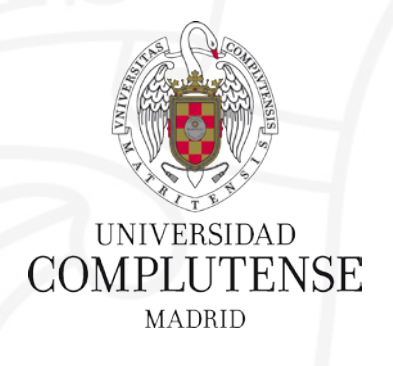

#### Taller de apoyo para Trabajo de Fin de Grado Curso 2018-2019

Facultad de Ciencias Económicas y Empresariales

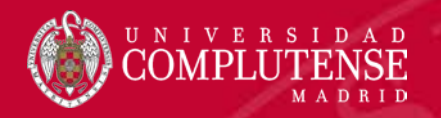

### 2ª sesión: Citas y referencias

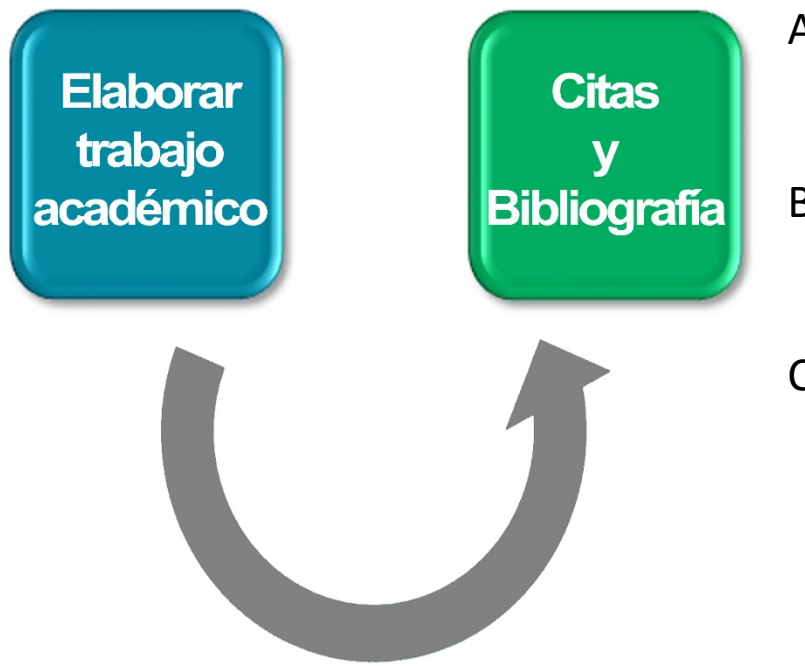

- A. Que es el plagio
	- 1) Cuando se realiza plagio
	- 2) Como evitarlo.
- B. Citas y referencias
	- 1) Conceptos básicos
	- 2) Estilos y normas de redacción bibliográficas
- C. Gestores de referencias bibliográficas
	- 1) Que son y para que sirven (video de CI2)
	- 2) Uso del gestor Refworks

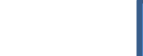

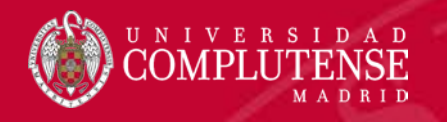

Plagiar es "copiar en lo sustancial obras ajenas dándolas por propias" (RAE, 2001).

En España los derechos de autor están protegidos por la [Ley de propiedad intelectual](https://www.boe.es/buscar/pdf/1996/BOE-A-1996-8930-consolidado.pdf)

**La mayoría de los estudiantes piensan que no hacen plagio porque confunden "copiar sin referenciar" con "documentarse"**

#### **Causas del plagio**

- Mala organización y planificación
- Pensar que "Total no se va a notar"
- Mejoraré la calificación…
- Inseguridad
- Desconocimiento del proceso de investigación

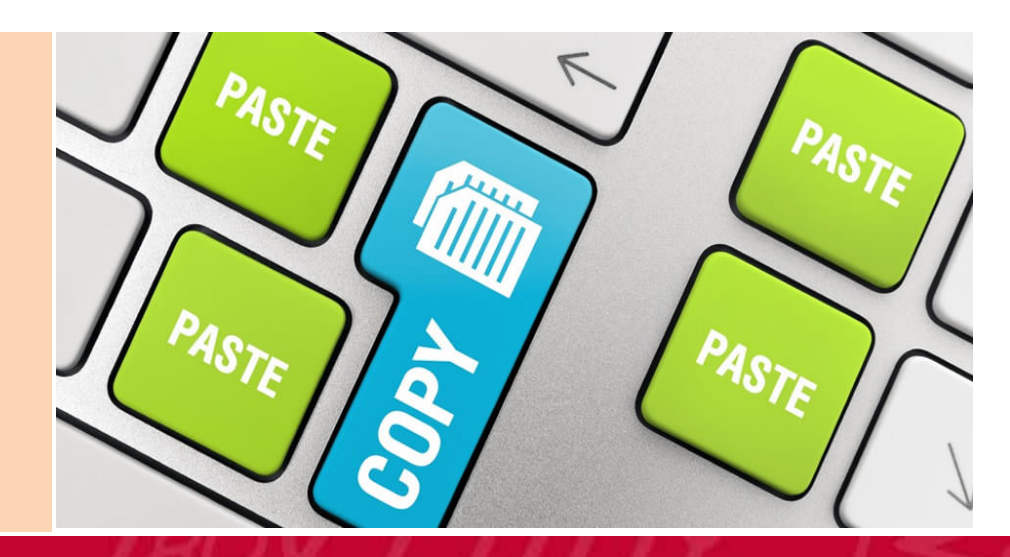

#### ¿Que es el plagio?

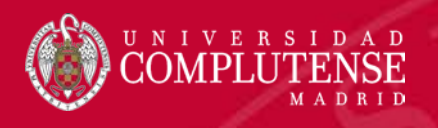

#### **Cometemos plagio cuando:**

- Copiamos o compramos una obra y la presentamos como propia.
- Incluimos frases, párrafos o ideas de otros sin citar su procedencia o autor.
- Parafraseamos a un autor sin citarlo.
- Copiar y pegar de otro texto o de Internet.

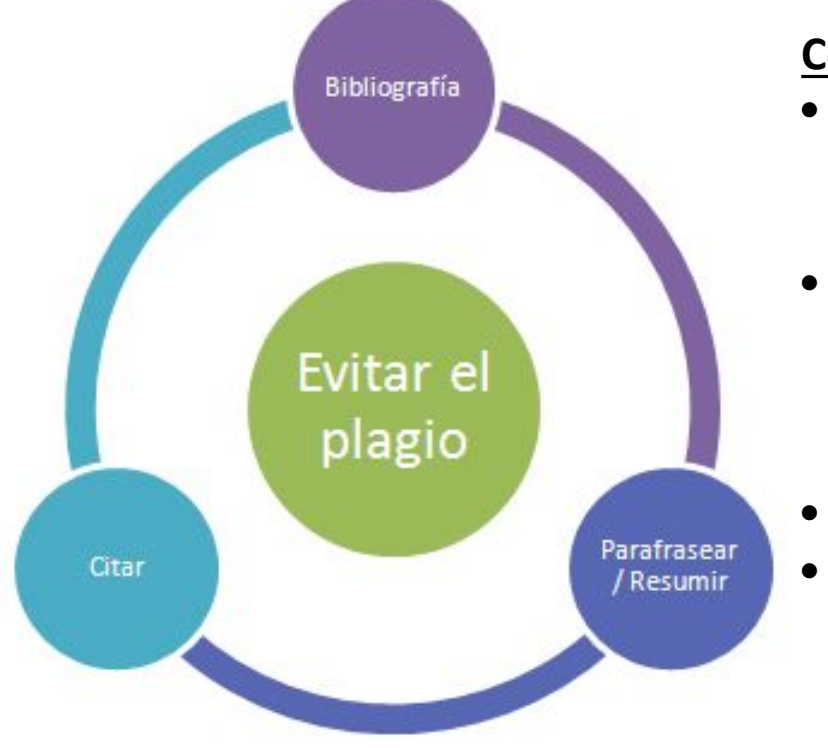

#### **Cómo evitarlo:**

- **Siempre debemos incluir la cita o referencia** bibliográfica de todas las fuentes que hayamos consultado.
- Al citar una frase o párrafo hacerlo directamente del original y acreditar la autoridad y fuente mediante una cita o referencia bibliográfica
- Cuando se parafrasee, citar al autor de la fuente
- Tomar notas, desconfiar de la memoria, que suele fallar.

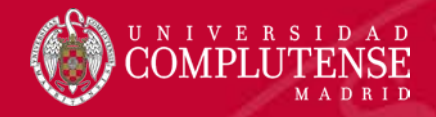

**¿Cómo y cuándo citar?** Se debe citar la autoría siempre que usemos ideas, definiciones, conclusiones o materiales didácticos, cuadros de datos, figuras… que no sean propios. Lo contrarío sería **PLAGIO**.

**Tu TFG va a ser sometido a un control de plagio.**

**¿Cuándo no hace falta citar?** Tus propias ideas, argumentos, datos, cálculos o conclusiones y cuando un dato es ampliamente reconocido. **Ante la duda, cita y consulta a tu tutor**

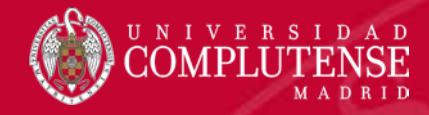

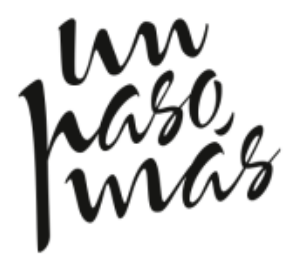

Cuentas ya con un conjunto de documentación controlada a través de un gestor de referencias y has analizado los documentos relevantes, habiendo elaborado tu composición o síntesis personal. Pero tienes que dar un paso más, porque has de presentar un trabajo académico, o cualquier otro documento que trascienda tu uso personal.

Al redactar tu trabajo es recomendable que utilices y tomes prestada información procedente de los documentos consultados. Esto es usual y recomendable, si se hace de forma honrada y legítima. Para hacer alusión a sus trabajos hacemos uso de las **citas y referencias bibliográficas**.

## ¿POR QUÉ REFERENCIAR?

Para evidenciar las fortalezas y debilidades de tus argumentos

Para demostrar que conoces el campo y que te has tomado en serio la investigación

Para reconocer el trabajo de otras personas que han hecho posible tu estudio

Para ayudar a otros investigadores a encontrar más información sobre la materia

Para evitar el plagio y malas prácticas académicas

Margolles García, Pedro. *[Citas bibliográficas para torpes,](http://www.neoscientia.com/citas-bibliograficas/)* en Neosciencia [Consulta: 29 de julio de 2016]. Disponible en: http://www.neoscientia.com/citas-bibliograficas/

#### **Si la información no se puede contrastar, la investigación no será fiable.**

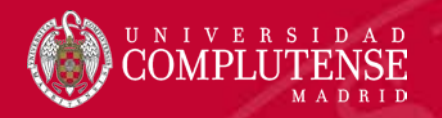

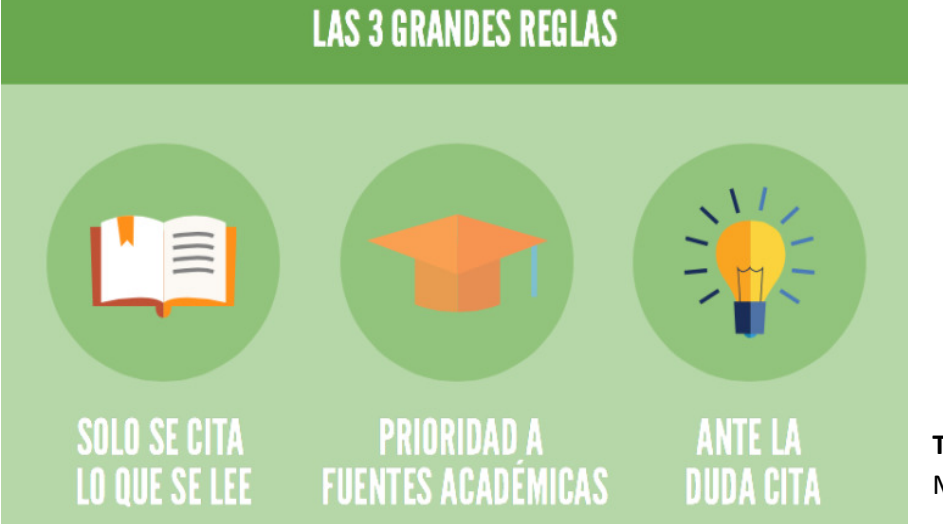

**Tres reglas de oro según**  Margolles (2016)

- **Solo se cita lo que se lee**: Nunca incluyas información en tu trabajo que no hayas podido revisar íntegramente. No utilices información procedente de fuentes secundarias a menos que realicen una contribución única en base a la información de la fuente primaria. Acude siempre a la fuente original y comprueba que la información sea válida pues podrías transmitir inconscientemente errores que perjudiquen a otros científicos y a tu investigación.
- **Prioridad a las fuentes académicas**: Siempre que puedas da prioridad a las fuentes de origen académico. La información procedente de estas está contrastada y generalmente es evaluada por un grupo de expertos antes de su publicación.
- **Ante la duda cita**: Más vale ser pecador por exceso que pecador por defecto. Cita cualquier documento que utilices sea cual sea su origen (Vídeos, audios, guías clínicas, conversaciones..). Si no citas estarás cometiendo un plagio, si citas de forma inadecuada lo peor que te puede pasar es que cometas una conducta académicamente incorrecta no tan grave como la primera. Por esta razón, ante la duda cita.

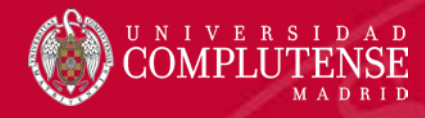

# **ACLARANDO CONCEPTOS**

## CITAS

Transcripción de una idea procedente de otro trabajo. Se indican en el interior del texto y pueden dividirse en citas textuales y citas por parafraseo.

## **REFERENCIAS**

Es el listado de todas las fuentes citadas en el texto que se encuentra incluido al final de un documento.

## **BIBLIOGRAFÍA**

Es el listado de todas las fuentes consultadas para realizar un trabajo (hayan sido citadas en el texto o no) que se encuentra incluido al final de un documento.

Margolles García, Pedro. *[Citas bibliográficas para torpes](http://www.neoscientia.com/citas-bibliograficas/),* en Neosciencia [Consulta: 29 de julio de 2016]. Disponible en: http://www.neoscientia.com/citas-bibliograficas/

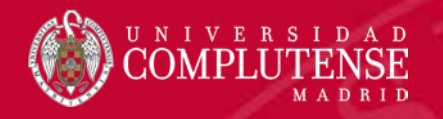

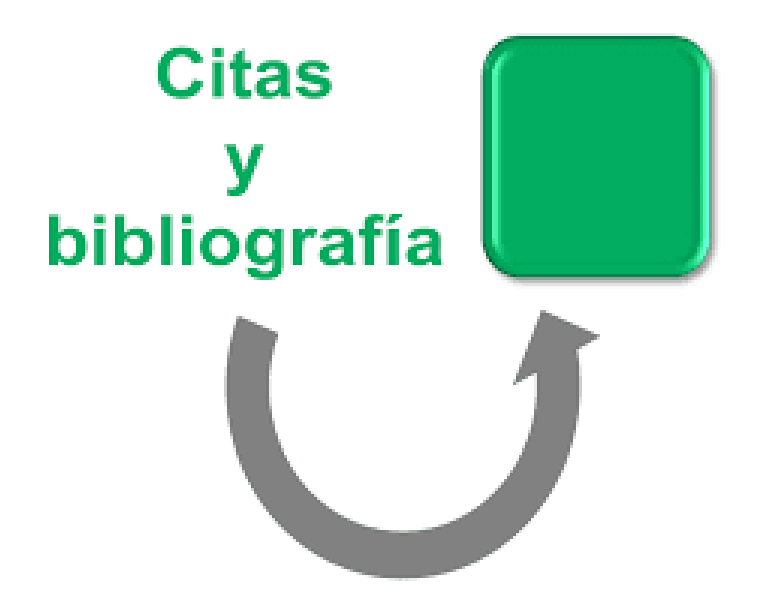

- Insertando los documentos utilizados en el texto del trabajo.
- Redactando las referencias según estilo y tipo de documento.
- Ordenando las referencias en la bibliografía final.

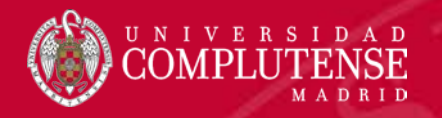

#### **¿Qué es una cita?**

La cita es una alusión, una indicación de que la información incorporada no es original tuya sino que tiene otro origen. Es como un enlace o hipervínculo. Pero el documento de donde procede esa información debe estar identificado en otra parte del texto. Puede efectuarse mediante claves, números, autor-fecha, notas a pie de página o al final del texto, etc., hay diversos métodos.

#### **Por ejemplo:**

Otros autores piensan lo contrario (González 2010) Clave autor-fecha.

González (8) sostiene que el método correcto… Numeración consecutiva de las referencias.

Otros autores, como González 32, piensan… Numeración consecutiva de notas anejas. **Harvard :** Las crisis económicas pueden preverse (Segura Dimaría, 2014) si...

#### **Citas textuales**

NIVERSIDAD

Si queréis citar un texto literalmente, debéis entrecomillarlo y se ha de integrar en el texto mediante frases como:

**Tal y como el autor afirma Ventosa "** la econometría es una rama de la economía que utiliza métodos estadísticos para estudiar y cuantificar mediante datos reales los fenómenos económicos, brindando así indicios sobre la pertinencia de las teorías científicas elaboradas por los economistas **" (2006).**

O se puede intercalar directamente en el texto:

**"** la econometría es una rama de la economía que utiliza métodos estadísticos para estudiar y cuantificar mediante datos reales los fenómenos económicos, brindando así indicios sobre la pertinencia de las teorías científicas elaboradas por los economistas **" (Ventosa, 2006).**

- Se transcribe textualmente.
- Debe ser breve, de menos de 40 palabras.
- Se inserta en el texto entre comillas.
- La cita (autor,fecha,página) correspondiente se coloca al final, después de las comillas y antes del signo de puntuación.
- Si son 40 palabras o mas, se escribe en párrafo aparte sin comillas con letra más pequeña e interlineado simple.

c

t

Si omites algo se ponen […]

La teoría de la mente puede entenderse como un marco teórico cuya existencia se ha dado por supuesta o como una propuesta concreta como la psicología popular, la Teoríateoría o la Teoría de la simulación. De hecho, para Leudar y Costall (2009, p. 3), la ambigüedad se debe a que:

- Theory of Mind is no longer presented in the textbooks and the research literature as referring to any kind of theory at all, nor even a specific set of theories. 'Theory of Mind' is now widely presented as a relatively
- neutral, uncontroversial 'construct', or well-established. a

Así, la Teoría de la mente en cuanto que idea se ha convertido en un dogma cuyos supuestos iniciales han pasado a considerarse hechos bien establecidos.

#### **¿Qué es una referencia?**

IVERSIDA

Es una descripción de un documento, con los datos necesarios para identificarlo (título, autores, fecha, editorial, formato, códigos, etc.), en lo posible estructurada y normalizada para que un conjunto de varias sea inteligible.

**Referencias:** Es el listado de datos que permite identificar y encontrar **todas las fuentes a las que se cita** en el interior del texto. Se suelen hallar en las últimas secciones de un documento científico. El estilo bibliográfico elegido determinará si se deben incluir estas y/o la bibliografía.

Ejemplo:

Gujarati, D. N. y Porter, D. C. (2011) *Econometria*. 5ª ed. México: McGraw-Hill.

#### **¿Qué es una Bibliografía?**

**NIVERSIDAD** 

Es el listado de datos que permite identificar y encontrar todas las fuentes que se han consultado (ya estén citadas en el texto o no) para realizar la investigación. Al igual que las referencias, se suele encontrar en las últimas secciones de un documento de carácter científico.

#### **Ejemplo:**

Crama, P., Kim, P.H. & Kotha, R. 2018, "Experience and Signaling Value in Technology Licensing Contract Payment Structures", *Academy of Management Journal,* vol. 61, no. 4, pp. 1307.

Dattée, B., Alexy, O. & Autio, E. 2018, "Maneuvering in Poor Visibility: How Firms Play the Ecosystem Game when Uncertainty is High", *Academy of Management Journal,* vol. 61, no. 2, pp. 466.

Fanelli, J.M., Frenkel, R., Rozenwurcel, G. & Fanelli, J.M. 1989, *Deficit fiscal, deuda externa y desequilibrio financiero,* Tesis, Buenos Aires.

FMI, B.d., *BoletÃn del FMI : El FMI ofrece libre acceso a su base digital de datos económicos*. Available: <https://www.imf.org/es/News/Articles/2015/09/28/04/53/sonew012615a> [2018, Oct 9,].

Giudici, A., Reinmoeller, P. & Ravasi, D. 2018, "Open-System Orchestration as a Relational Source of Sensing Capabilities: Evidence from a Venture Association", *Academy of Management Journal,* vol. 61, no. 4, pp. 1369.

**El sistema de citas** es fundamental para distinguir lo propio de lo ajeno. Es un instrumento de claridad intelectual y de construcción respetuosa y comunitaria del conocimiento público y del conocimiento personal.

Estilos

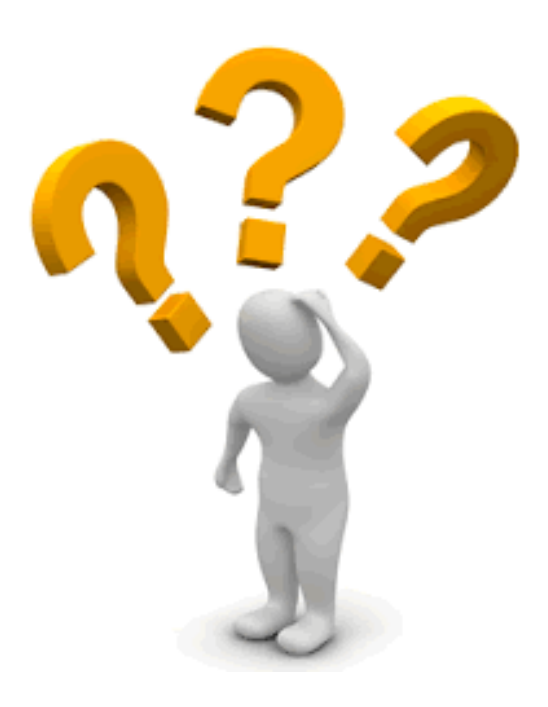

IVERSI

Hay muchos estilos de formatos disponibles para referenciar las fuentes. Suelen responder a:

- Tradiciones académicas o ramas de la ciencia.
- Los más potentes están auspiciados por sociedades científicas, pero son muy importantes los manuales de estilo editoriales.

**La Facultad deja libertad de estilo para los TFG**, aunque pone como ejemplo Jel y Harvard por ser usados habitualmente en esta disciplina. Elijas el que elijas, recuerda que debes respetar las normas establecidas y que nunca debes mezclar estilos distintos en el mismo trabajo.

> **Usa gestores bibliográficos** que permiten manejar de forma sencilla nuestras referencias bibliográficas, notas a pie de página, insertar citas en el texto, guardar los pdf, etc

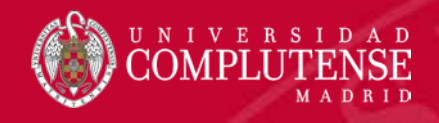

La página de **IFLA**, "Style guides and resources", recoge información en inglés, francés y castellano sobre **diferentes estilos de citación**. Algunas de las **normas más extendidas para citar** son:

•**ISO 690:1987**. Es una norma internacional que establece como elaborar referencias bibliográficas de monografías, partes de monografías, revistas, artículos, normas, patentes... Si lo que necesita es hacer la referencia de un recurso electrónico está la norma **ISO 690-2:1992**.

•**[Estilo](https://biblioteca.ucm.es/BUCM/psi/12136.php) APA** (de la American Psychology Association) es el que más se utiliza en psicología. Te ofrecemos una síntesis en castellano del profesor Pablo Cazau

- •**[Estilo](https://www.mla.org/MLA-Style) MLA** (Modern Language Association)
- •**Estilo [Chicago](http://www.chicagomanualofstyle.org/tools_citationguide.html)** (Chicago Manual of Style). Utilizado en ciencias sociales.
- •**Estilo [Vancouver](https://www.fisterra.com/herramientas/recursos/vancouver/)** ("Requisitos de uniformidad para manuscritos presentados a revistas biomédicas").

**Estilo [Harvard](http://libguides.staffs.ac.uk/refzone/harvard)** Suelen conocerse como estilo Harvard pautas bibliográficas, desarrolladas en el mundo anglosajón y muy extendidas hoy en día, a partir de la técnica de citación autor-fecha (técnica Harvard), aunque no hay una fuente normativa unívoca y el British Standard que siguen bastantes guías Harvard es BS ISO 690.

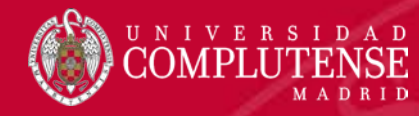

El estilo **Harvard**, o **sistema de autor-fecha**, ofrece normas tanto para insertar citas en el texto como para redactar las referencias bibliográficas al final del mismo, de tal forma que facilita el conocimiento y acceso a las fuentes empleadas y citadas por el autor.

El **estilo Harvard** requiere que elabores una lista final de referencias que incluye, únicamente, los recursos que has utilizado en la preparación del trabajo. Por tanto, todas las citas que hayas intercalado en el texto han de tener su correspondiente referencia en la lista final

> **[Guía Estilo Harvard. Universidad de](https://rua.ua.es/dspace/bitstream/10045/45402/8/Estilo-Harvard.pdf) Alicante Guía Estilo Harvard de Anglia Ruskin University**

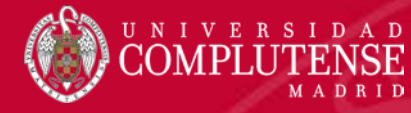

#### Pautas generales

- Las referencias se redactan según el tipo del documento referenciado (artículo de revista en papel, electrónica, libro capítulo de libro, una tesis, una pág. Web…
- Para elaborar la referencia debes tomar los datos del doc. citado. Usar la página en la que aparece el título o portada, no la cubierta del mismo (la parte exterior).
- Sólo debes incluir la edición de la obra (2ª, 3ª, 19ª...) si no es la primera. Si no tiene mención de edición, es porque se trata de una primera edición.
- Para libros con varios autores, deben ser incluidos en el orden en que aparecen en el documento. Sepáralos entre sí por una coma y para vincular los dos últimos una **y**. Si hay más de tres, se indica el nombre del primero y se añade "**y otros**" o "**et al**.".
- Los documentos de un mismo autor publicados el mismo año los diferenciamos añadiendo a la fecha una letra minúscula consecutiva (1992a, 1992b, 1992c, etc.).
- Si no tiene autores ni entidades responsables, el primer elemento es el título.
- Siempre debemos seguir el mismo sistema de citación. lo que añadamos debe figurar entre corchetes.
- Debemos identificar bien los documentos mediante códigos numéricos como el ISBN, ISSN, DOI.
- Los documentos en línea pueden cambiar, por lo que debemos consignar la localización específica en Internet y la fecha en la que los hemos consultado.

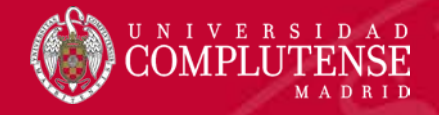

En todo caso, lo importante es que el conjunto de nuestra bibliografía sea homogéneo y coherente

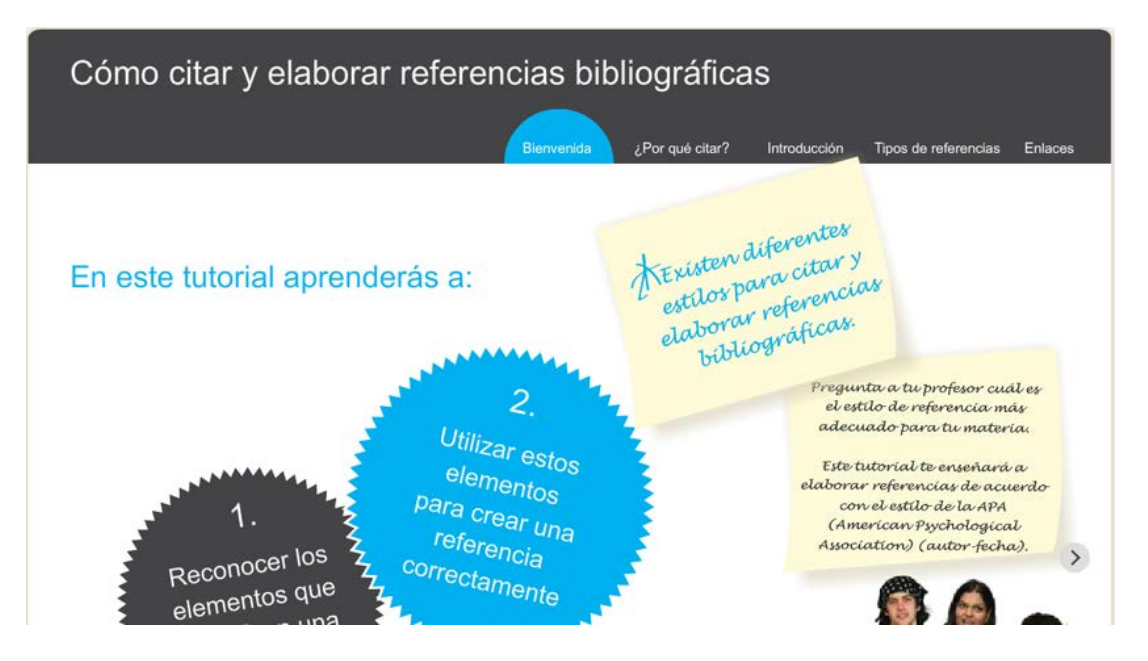

**Tutorial "Cómo citar y elaborar referencias bibliográficas". CRUE**

Recomendaciones y ejemplos en **Guía [Estilo Harvard. Universidad de Alicante](https://rua.ua.es/dspace/bitstream/10045/45402/8/Estilo-Harvard.pdf)**

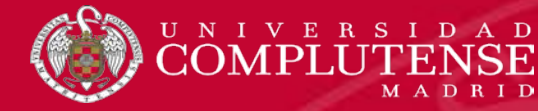

### Gestores bibliográficos

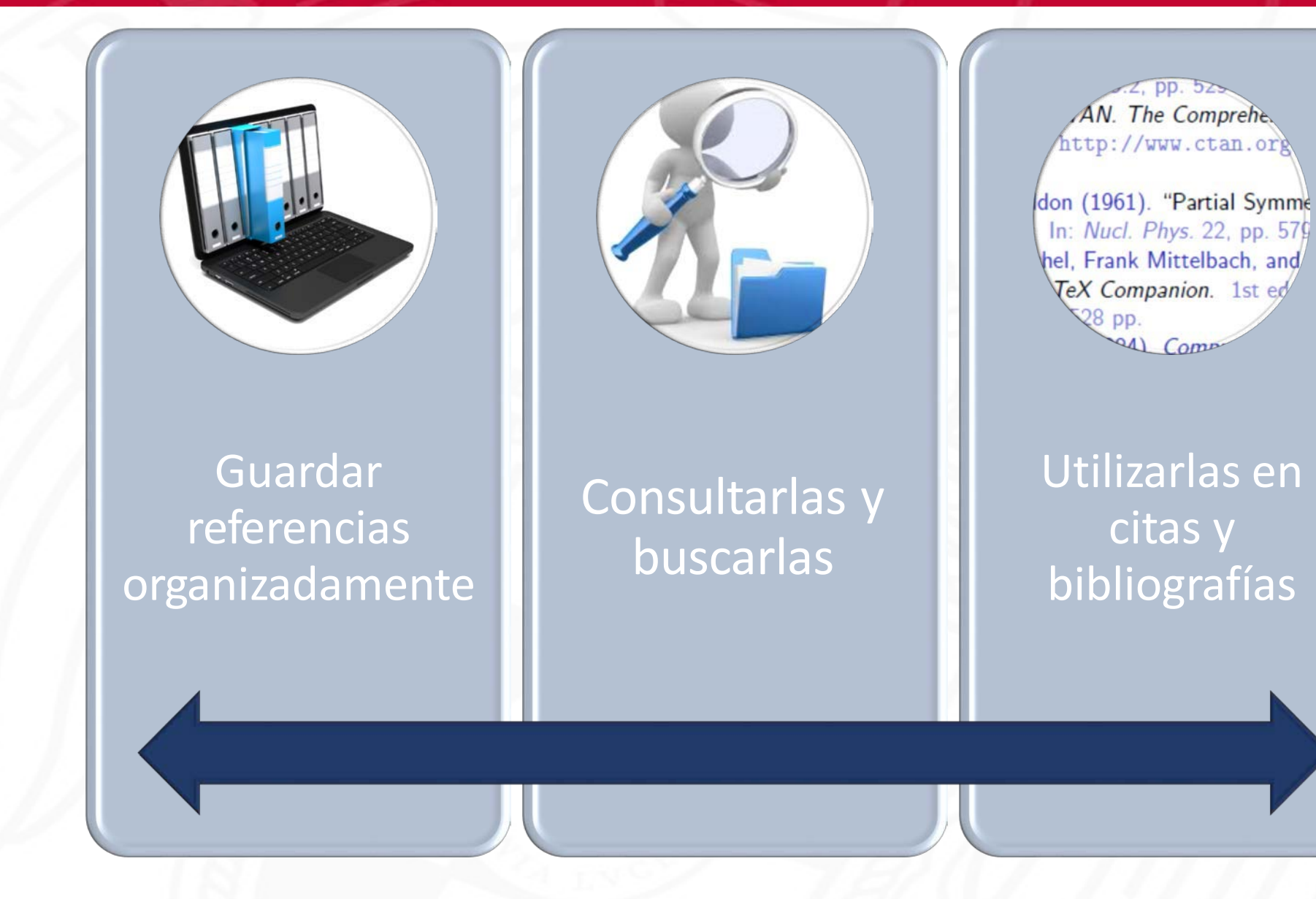

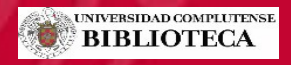

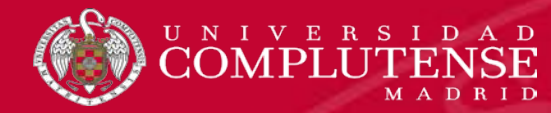

### Gestores bibliográficos

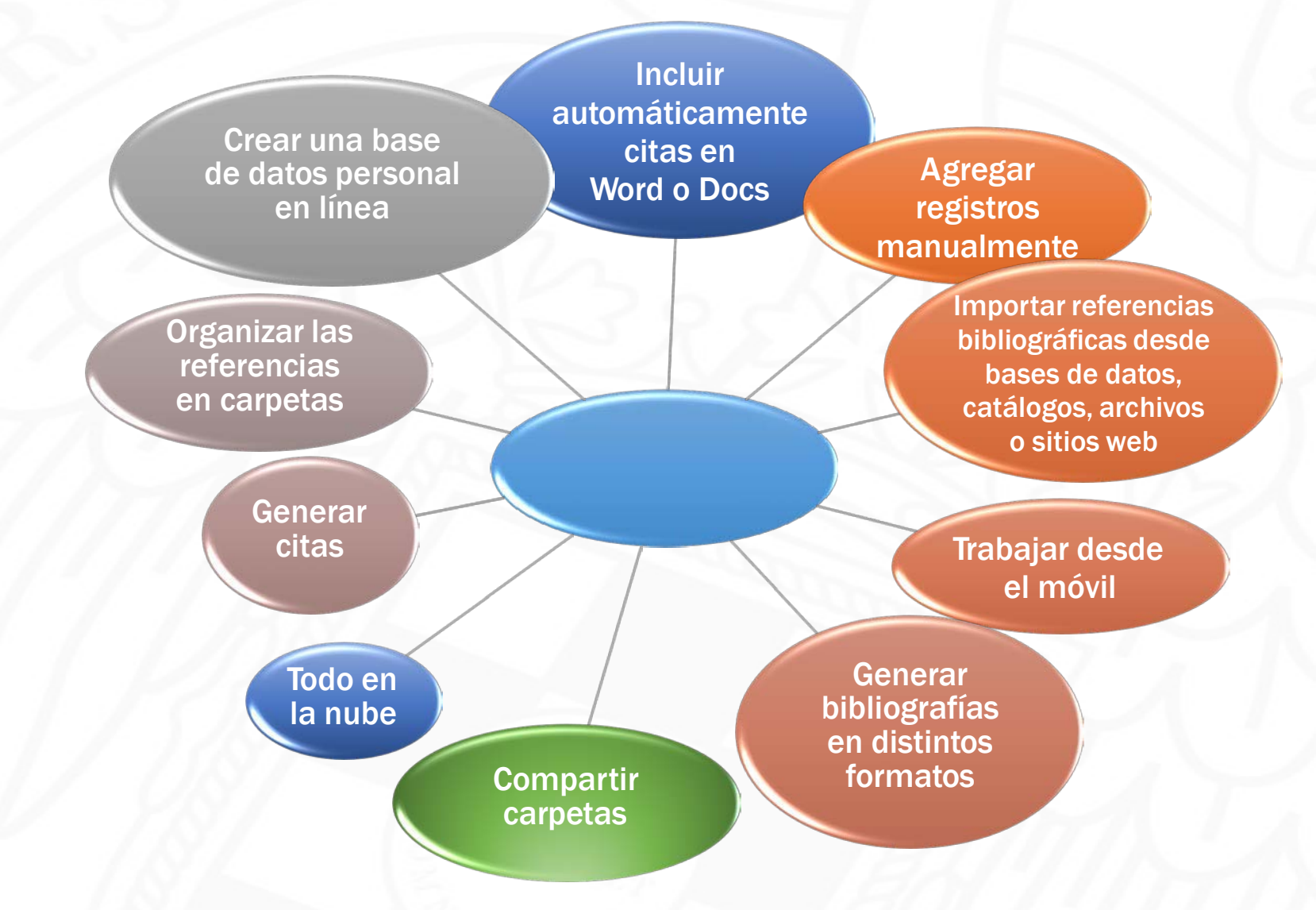

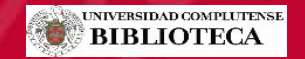

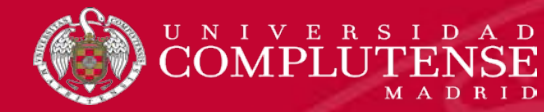

#### Acceder a Refworks

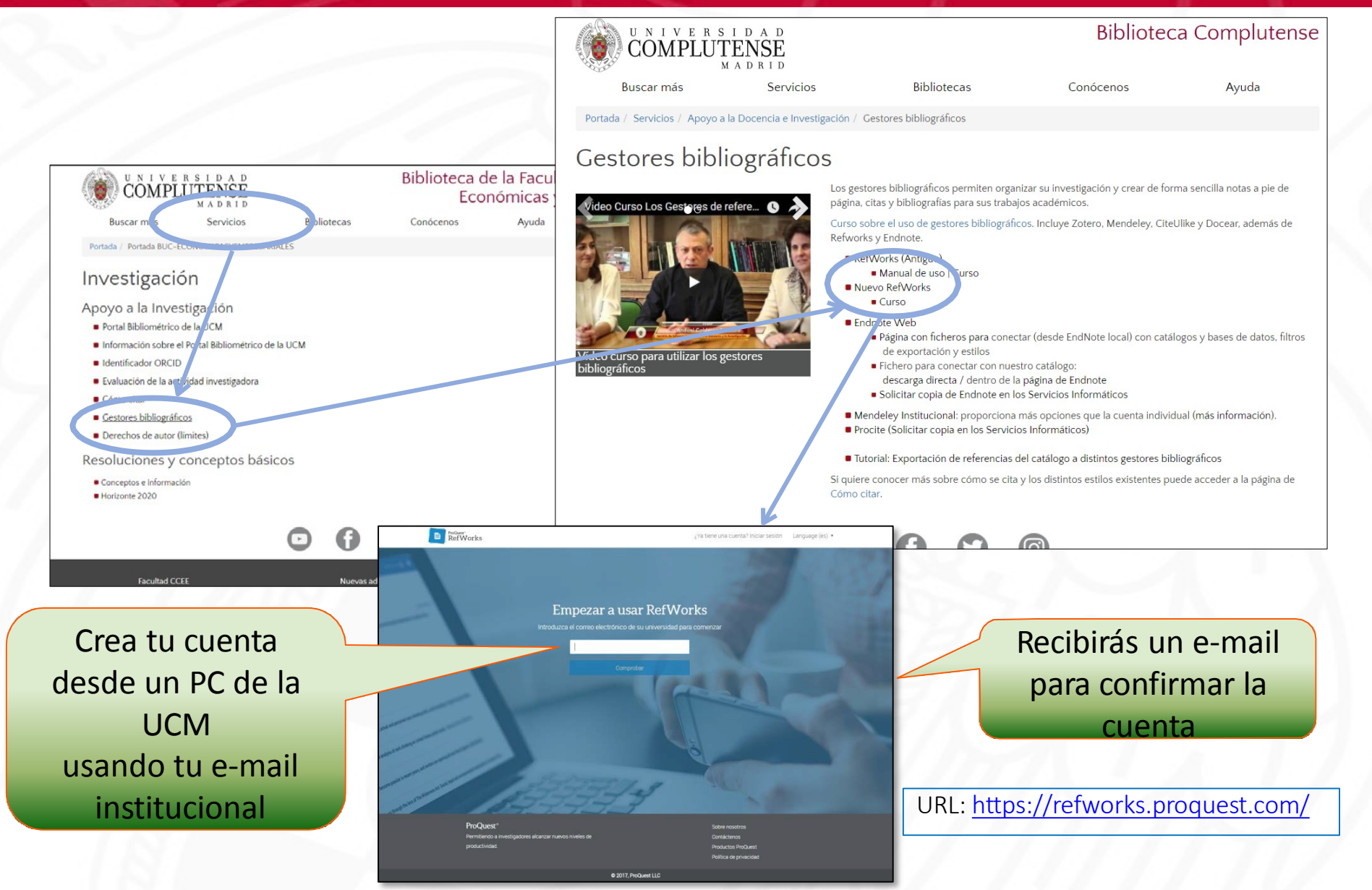

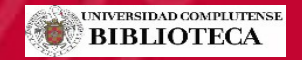

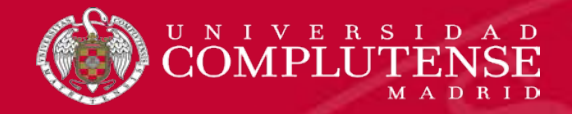

## RefWorks

Utilidades Refworks Importar referencias Organizar referencias Insertar citas y bibliografía

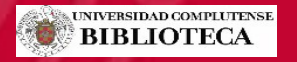

## RefWorks: Novedades

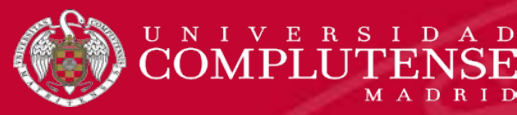

- Colecciones compartidas, privadas e institucionales
- Gestión y lectura de archivos (pdf, jpg, word…) y extracción automática de metadatos
- Búsqueda de texto completo
- Asignación y recuperación por etiquetas
- Edición de estilos de cita
- Colaboración, anotación y comentario
- Verifica y busca referencias
- Integración con Google Docs

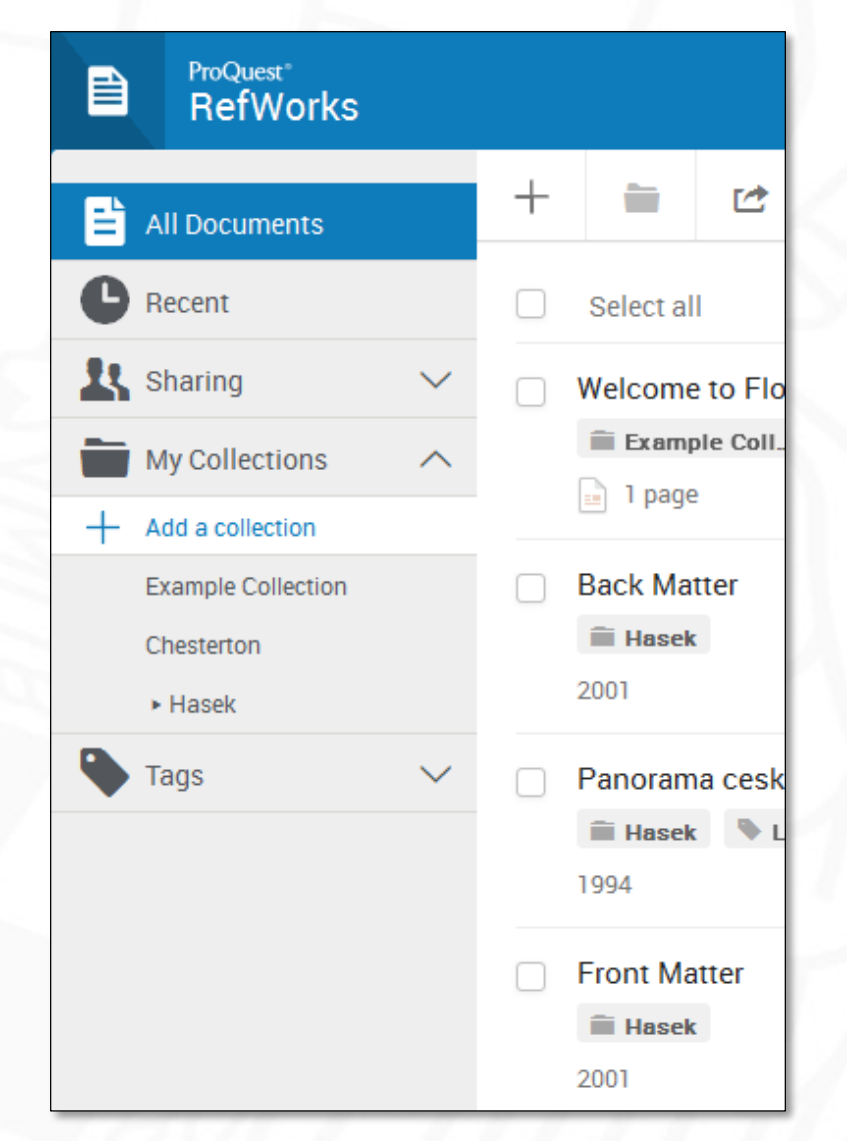

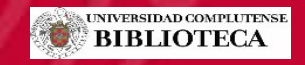

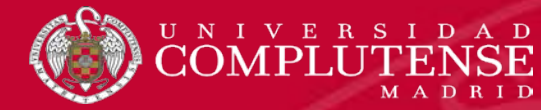

## RefWorks: Ajustes

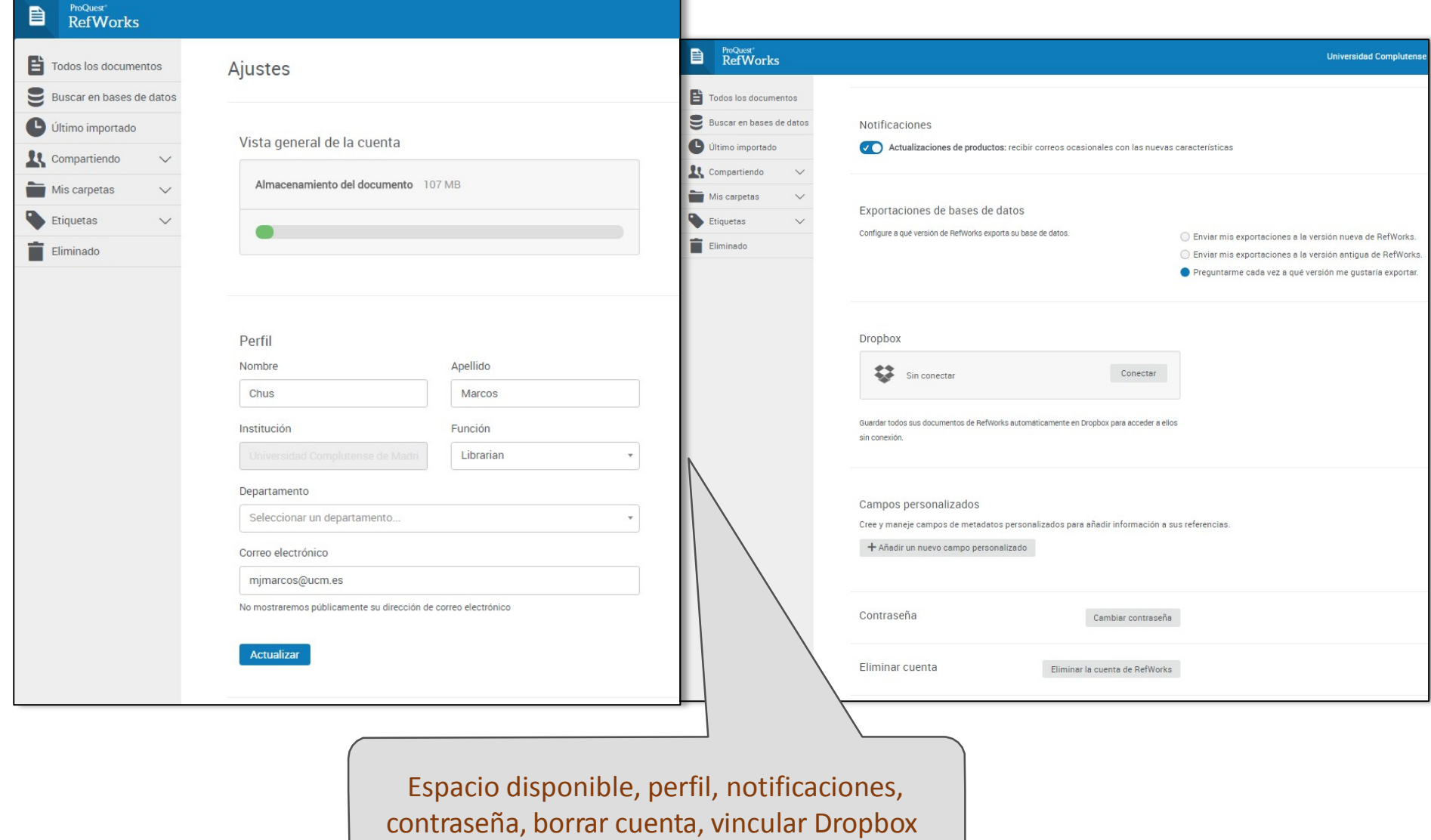

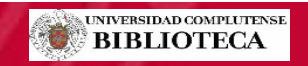

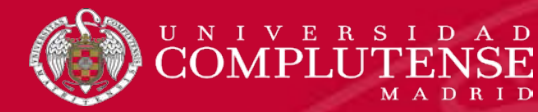

### RefWorks: Interfaz

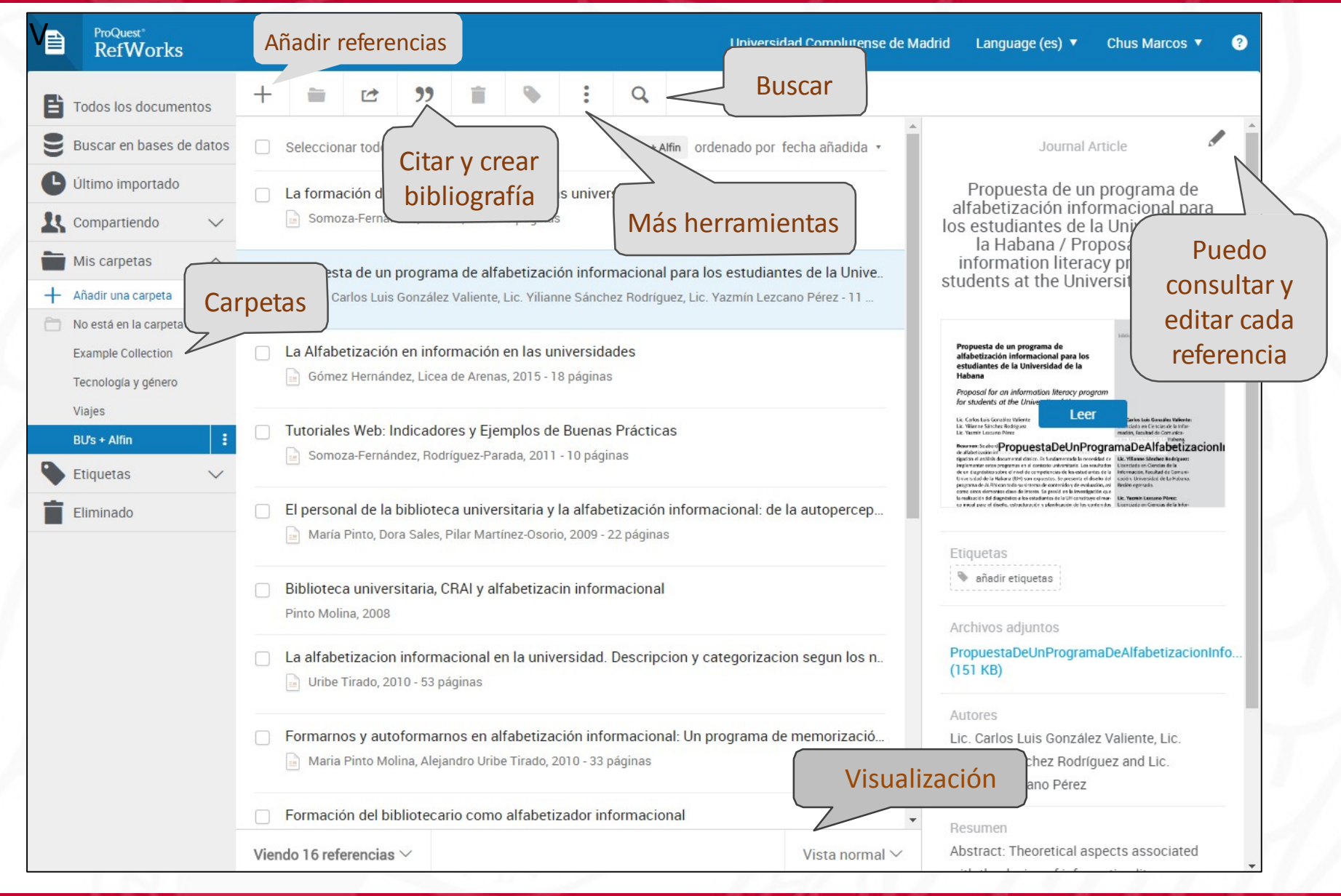

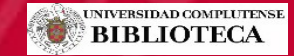

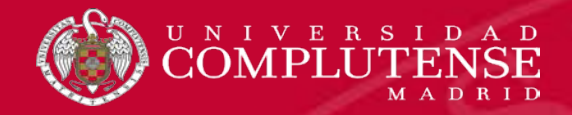

## RefWorks: Contenidos

## RefWorks

Utilidades RefWorks  $\checkmark$ Importar referencias Organizar referencias Insertar citas y bibliografía

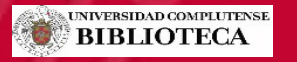

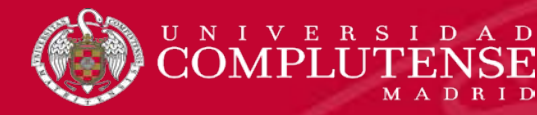

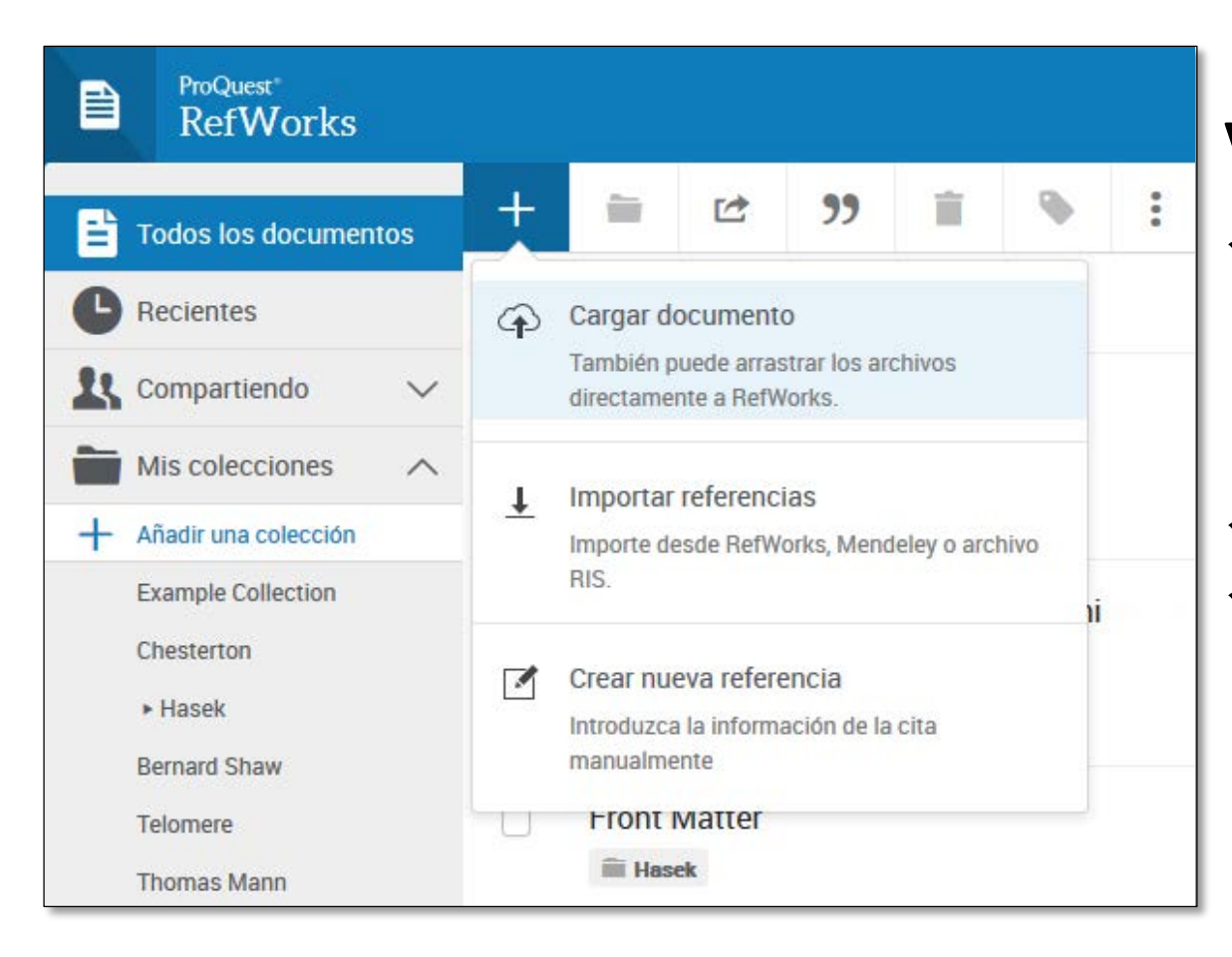

#### **Varias opciones**:

#### Menú **Cargar documento**

- o Arrastrar archivo
- o Importar
- o Crear manualmente
- **Save to Refworks**
- $\checkmark$  Importación directa: "**RefWorks direct export**"

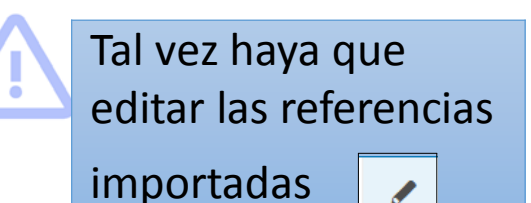

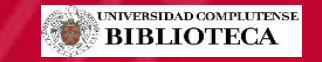

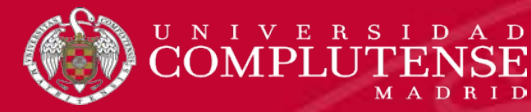

### RefWorks: Save to Refworks

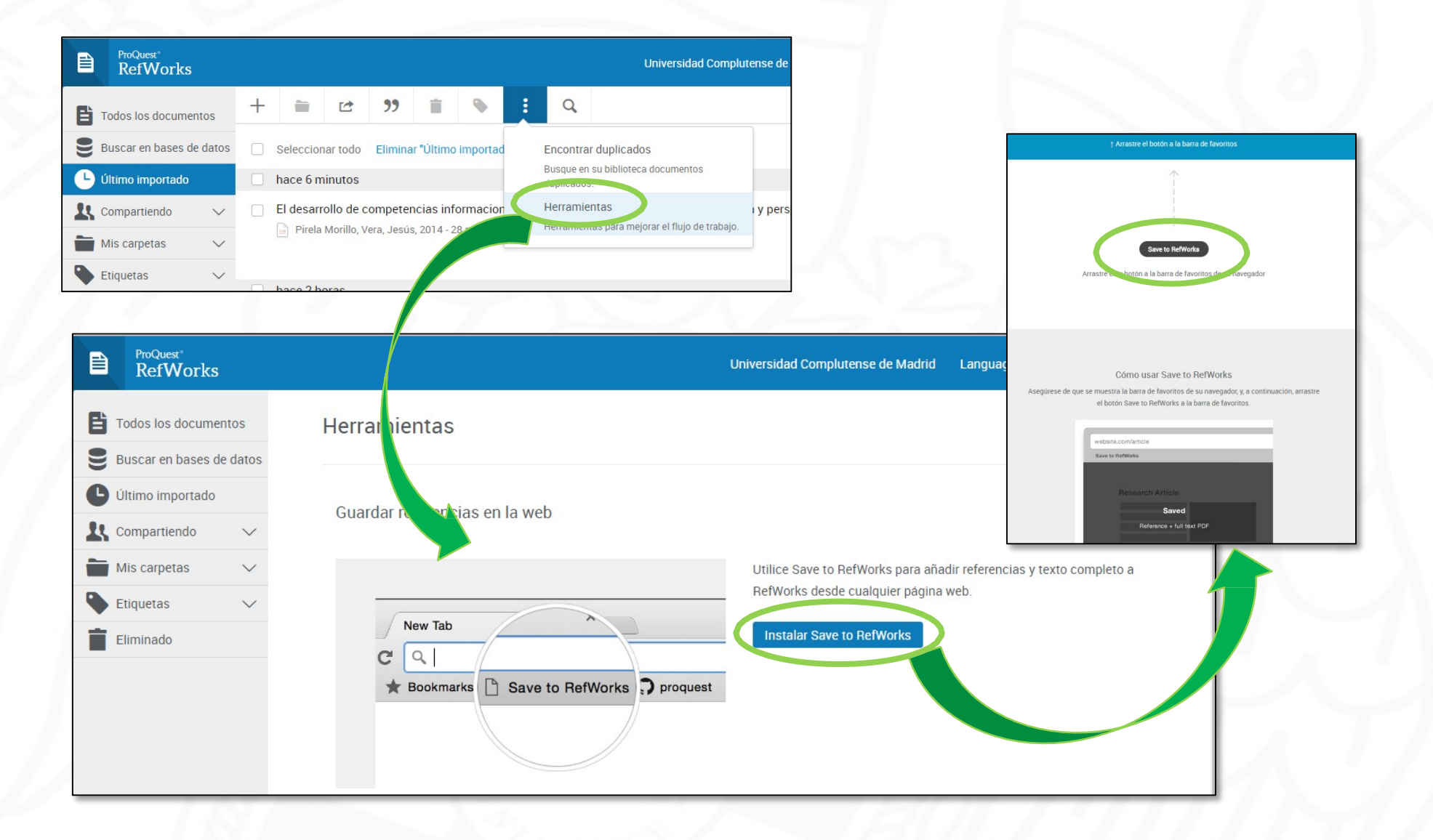

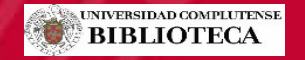

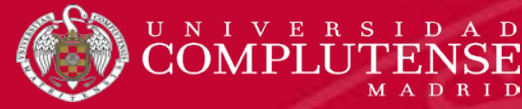

### RefWorks: Importación directa

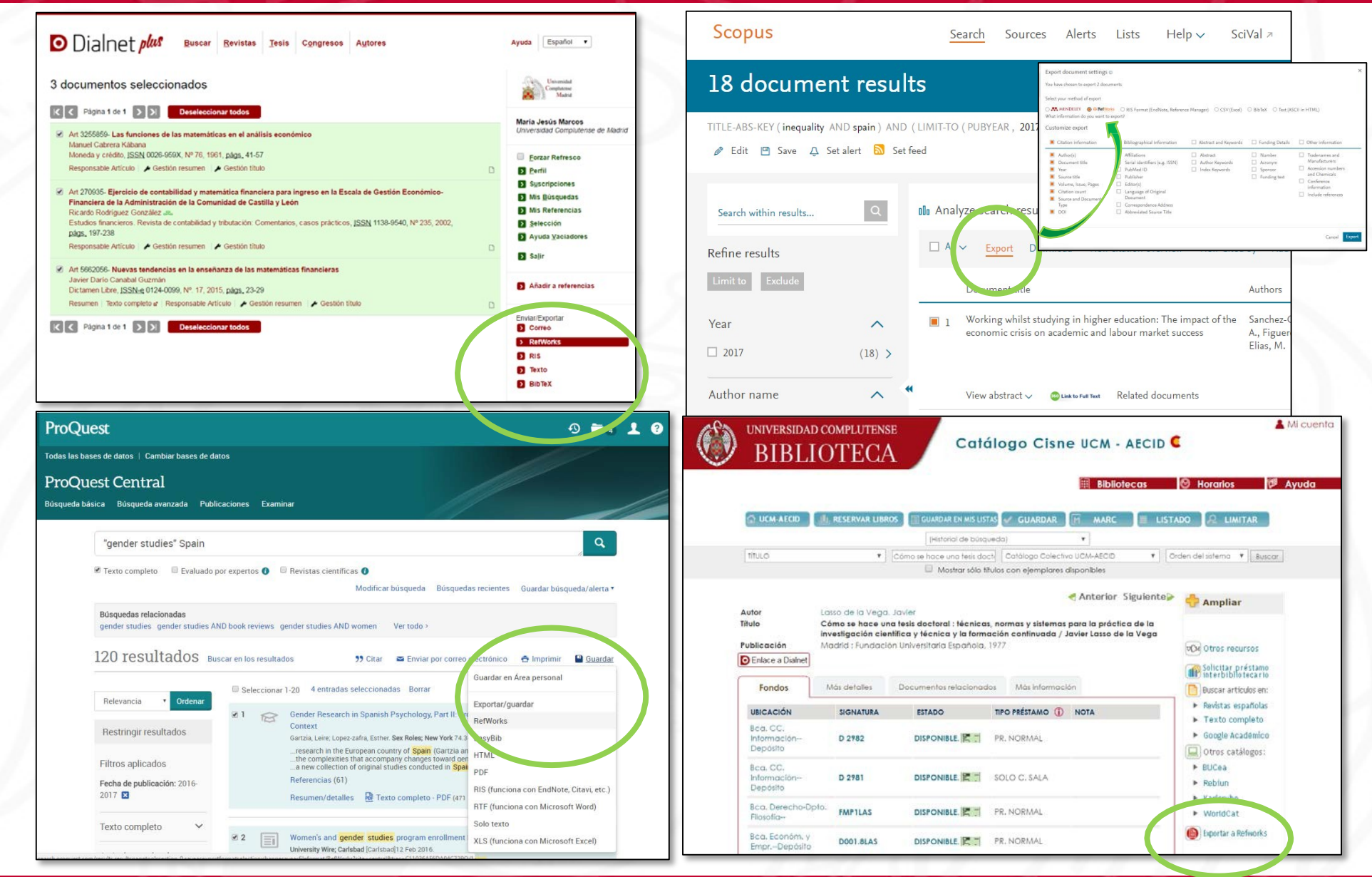

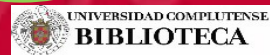

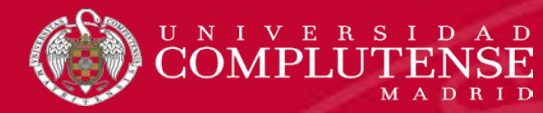

#### RefWorks: Duplicados

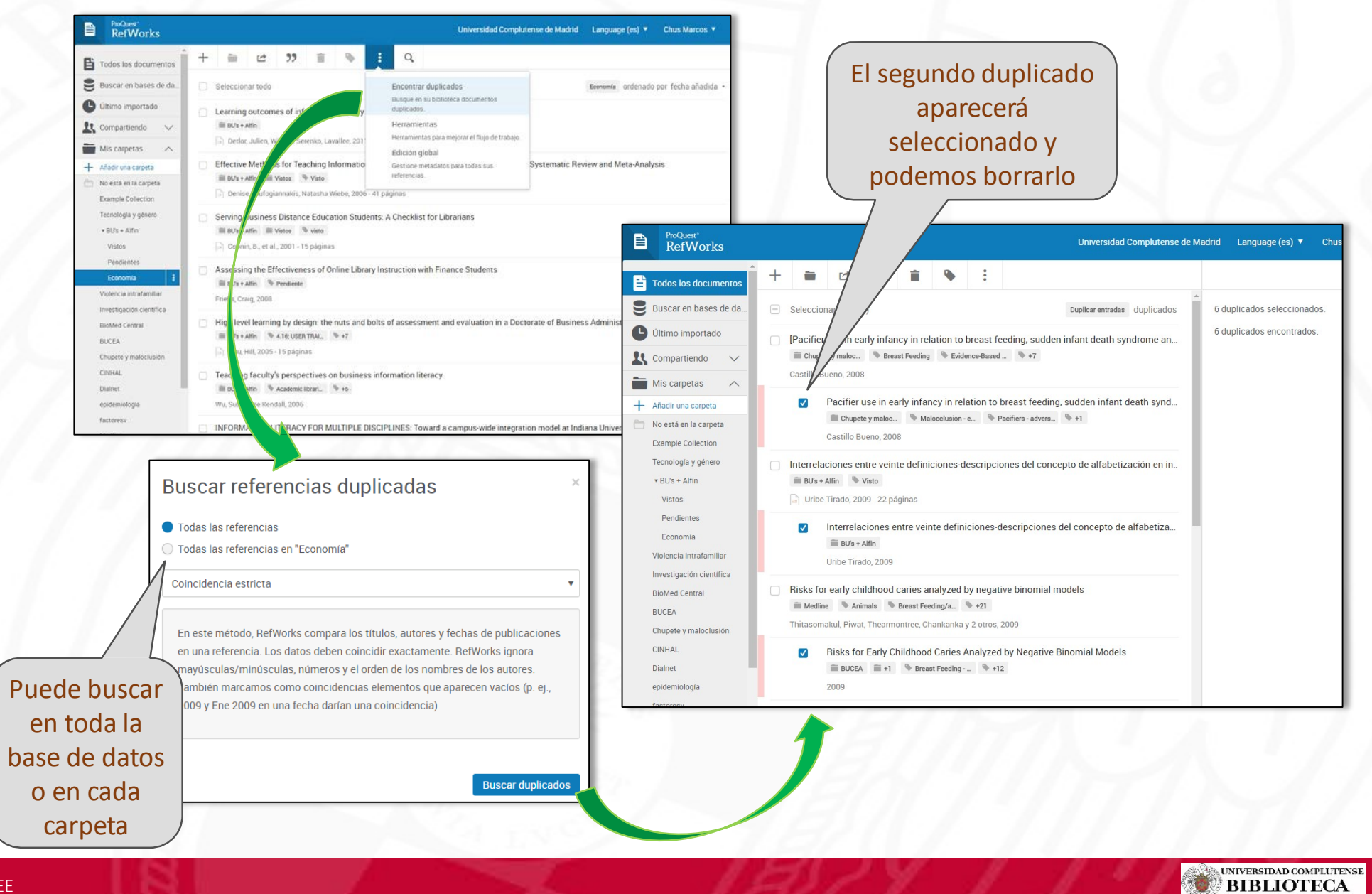

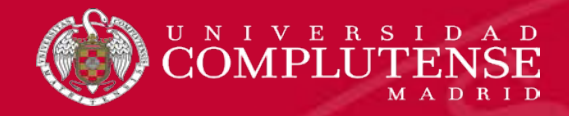

## RefWorks

Utilidades Refworks Importar referencias **Vorganizar referencias** Insertar citas y bibliografía

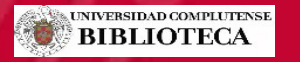

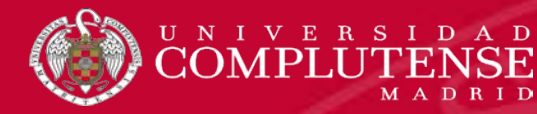

#### RefWorks: Carpetas

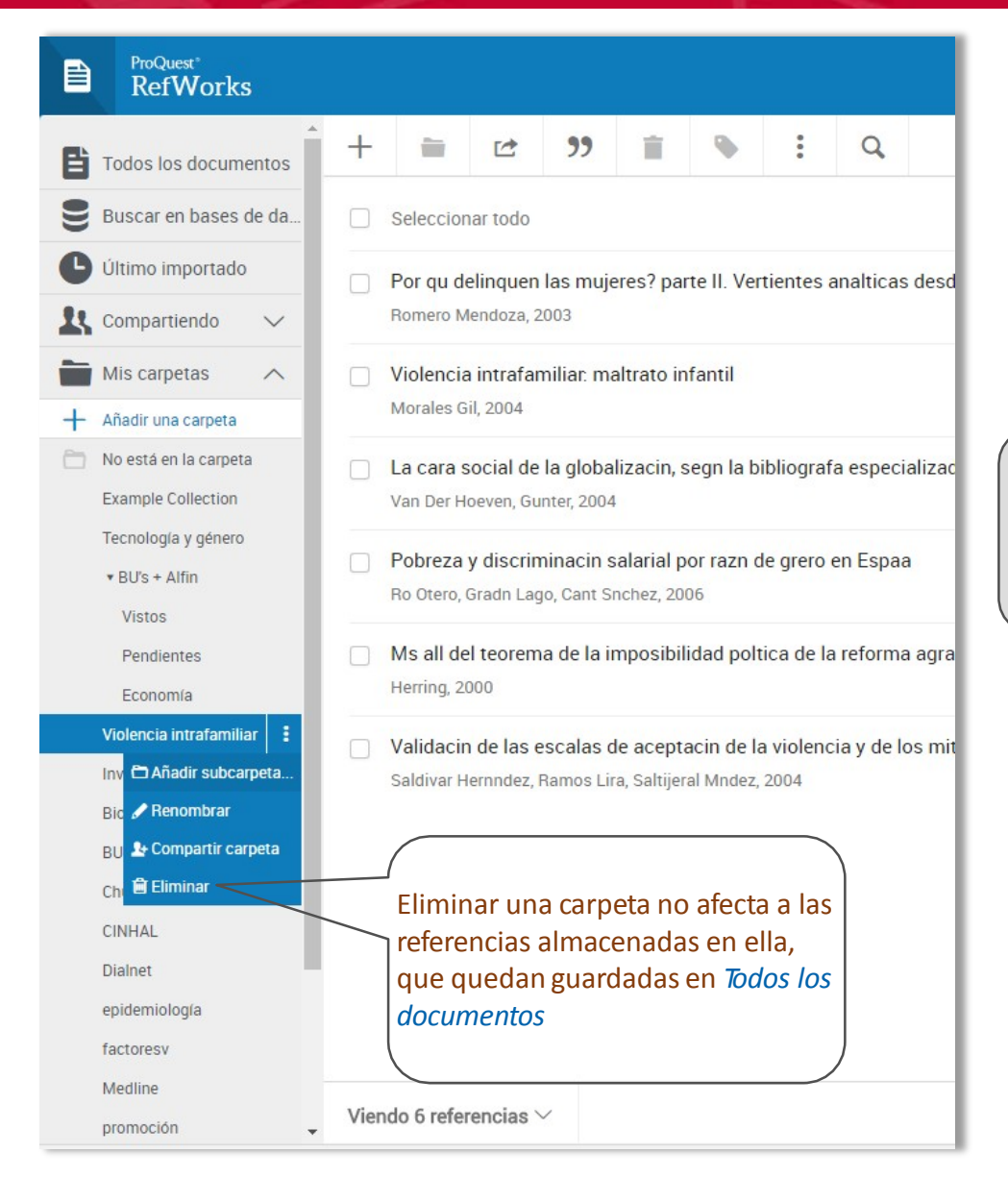

Podemos crear carpetas y subcarpetas, renombrarlas, compartirlas o borrarlas.

No se ordenan alfabéticamente sino que podemos arrastrar hacia arriba o hacia abajo para ordenarlas.

> Podemos agregar referencias arrastrándolas a la carpeta y desde el menú ▃

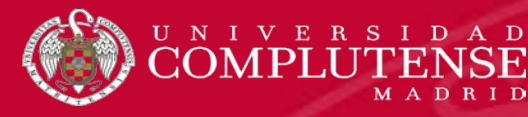

#### RefWorks: Etiquetas

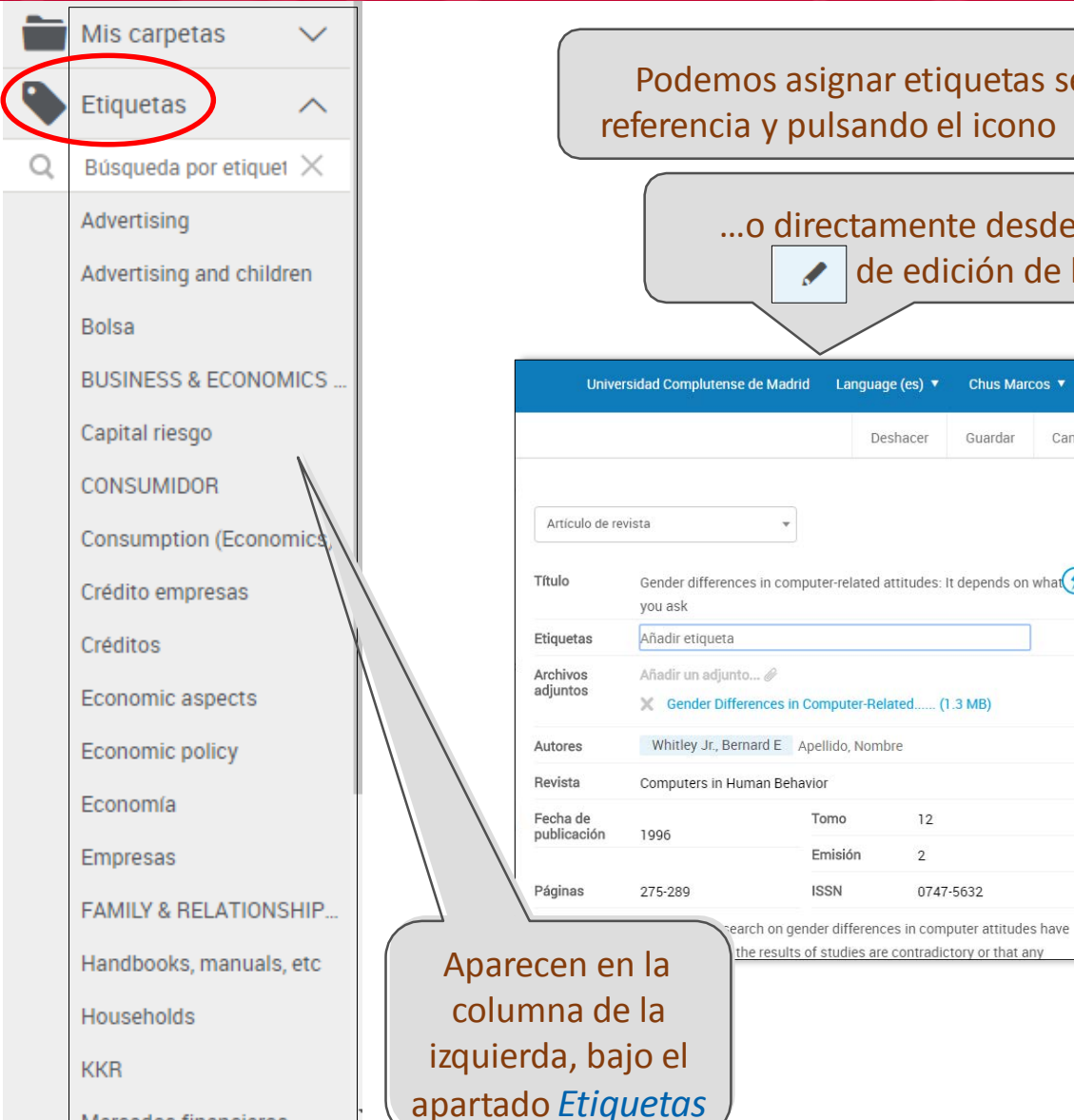

Mercados financieros

Podemos asignar etiquetas seleccionando la referencia y pulsando el icono  $\bullet$  de etiqueta...

…o directamente desde el menú de edición de la referencia Universidad Complutense de Madrid Language (es) ▼ Chus Marcos Deshacer Guardar Cance

0747-5632

Gender differences in computer-related attitudes: It depends on what  $\left( \right)$ Gender Differences in Computer-Related...... (1.3 MB) Whitley Jr., Bernard E Apellido, Nombre Tomo  $12$  $\overline{2}$ 

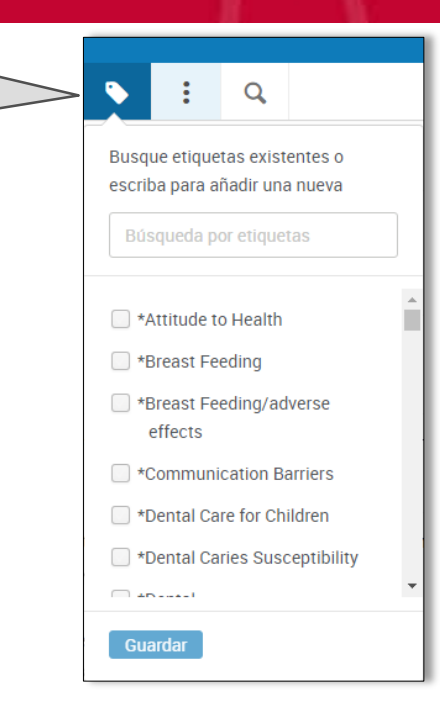

Si pulsamos sobre una etiqueta se limita la presentación a aquellas que tengan dicha etiqueta entre sus metadatos.

Podemos asignar etiquetas a una referencia determinada o a un grupo de referencias.

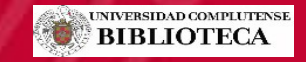

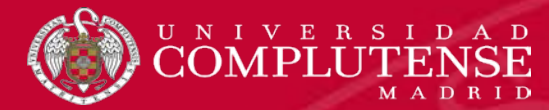

### RefWorks: Compartir carpetas

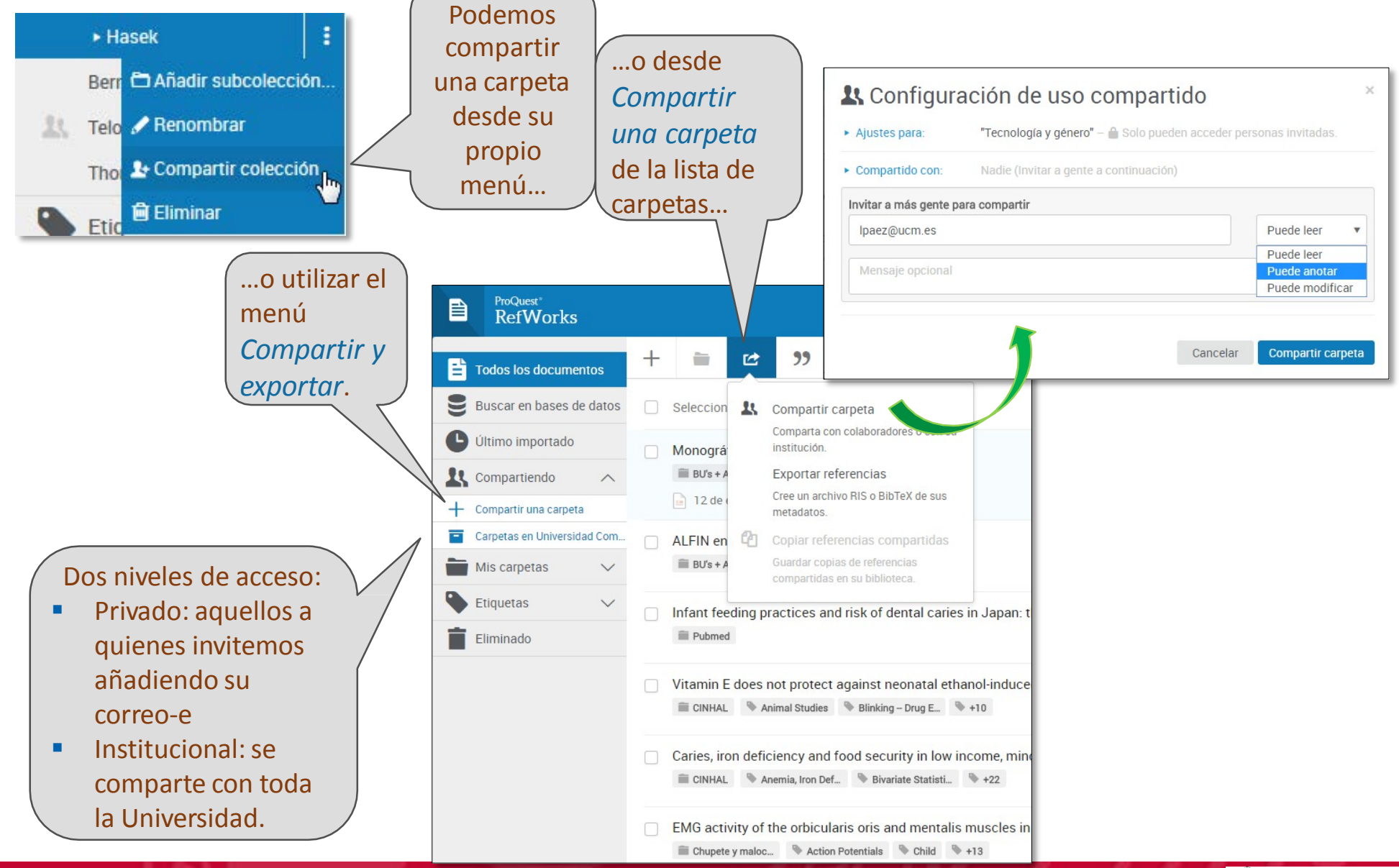

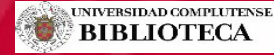

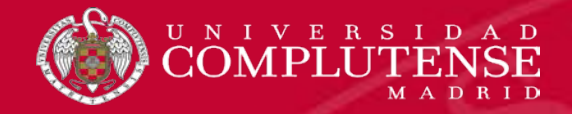

## RefWorks

Utilidades Refworks Importar referencias Organizar referencias Insertar citas y bibliografía

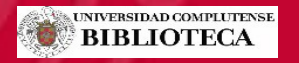

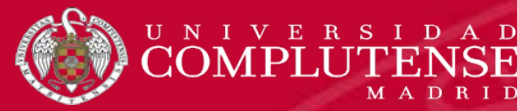

**MADRID** 

### RefWorks: Crear bibliografías

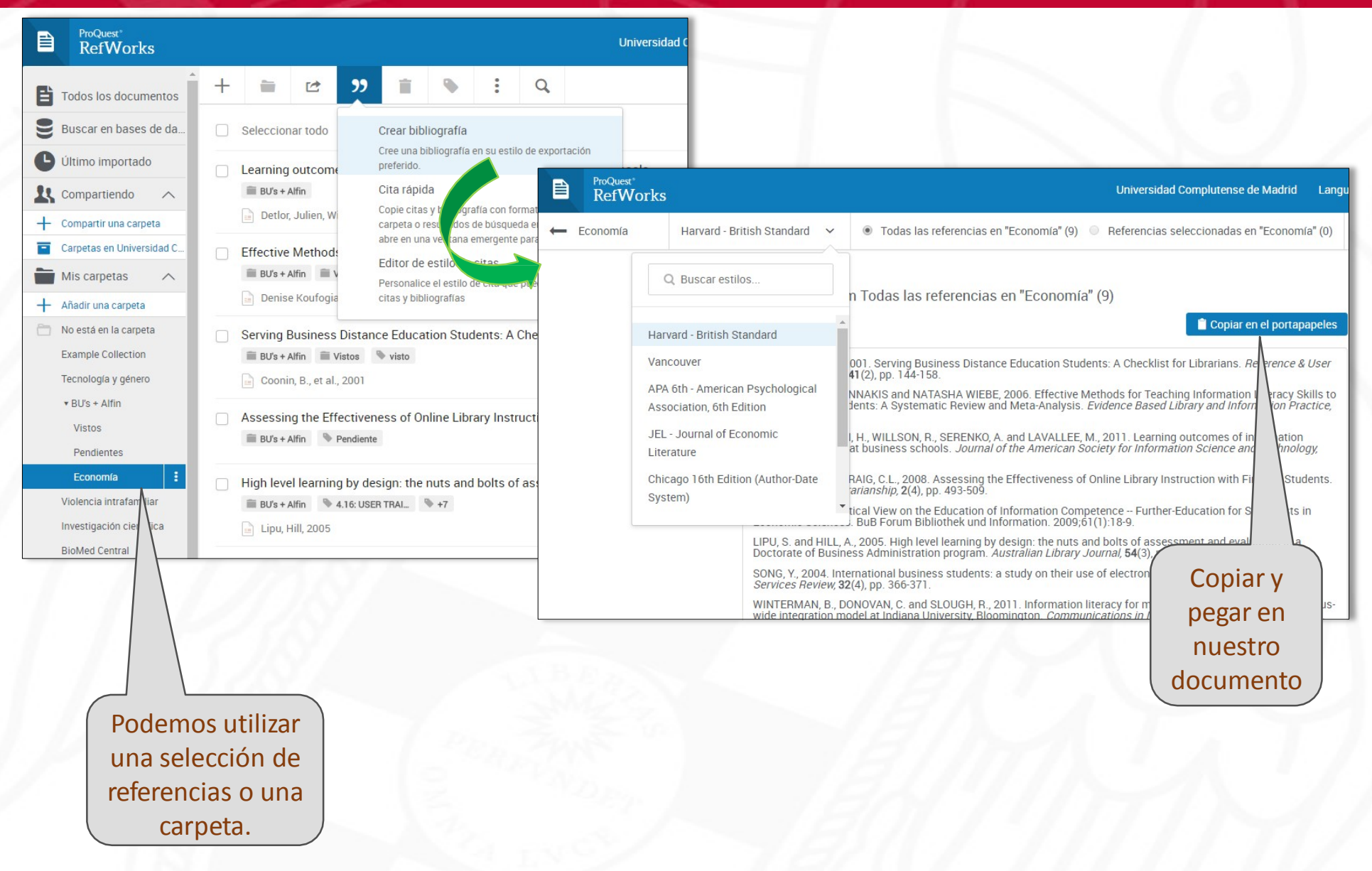

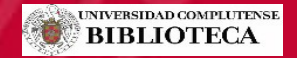

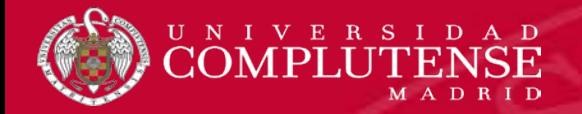

## RefWorks: Cita rápida

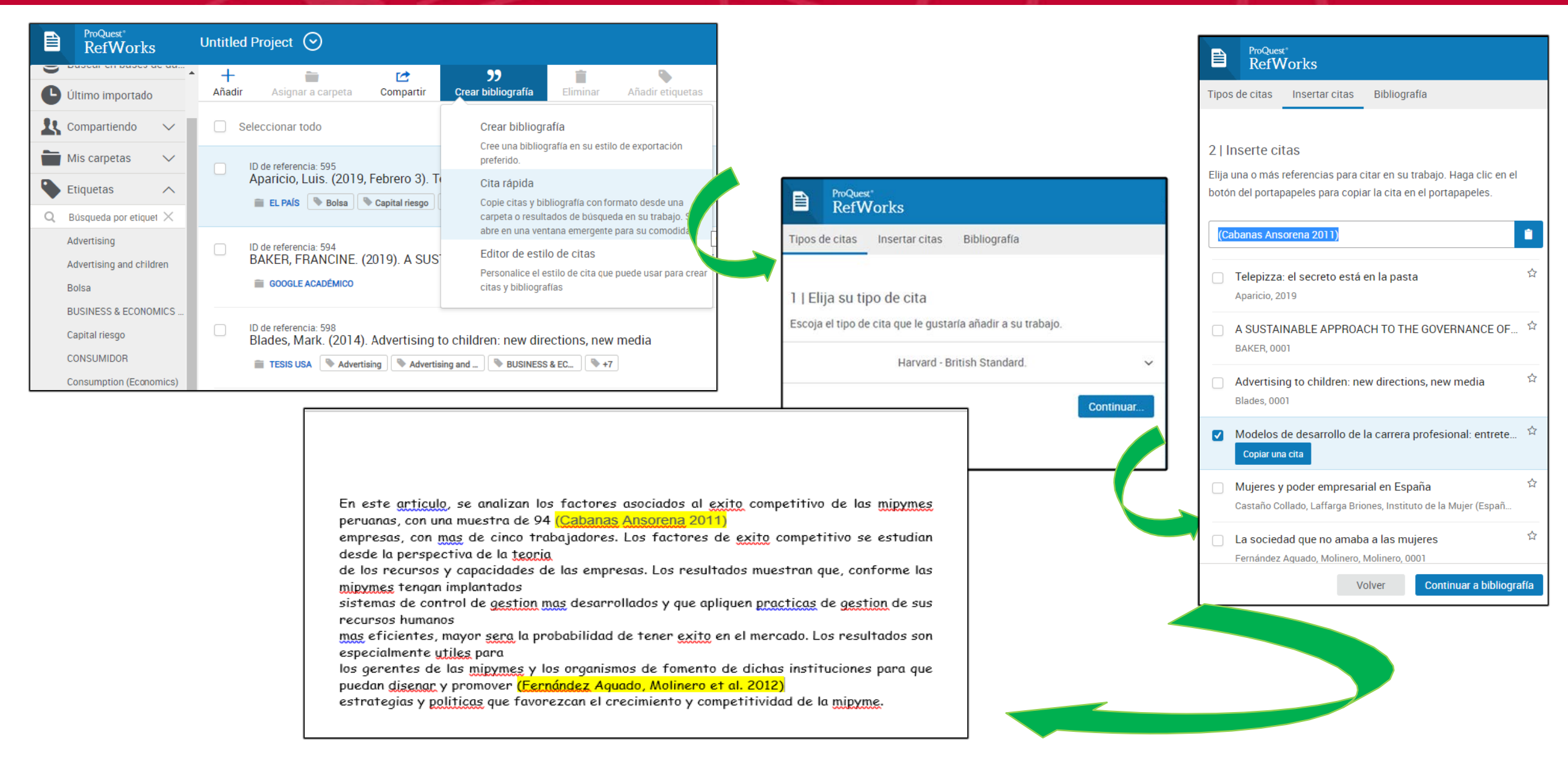

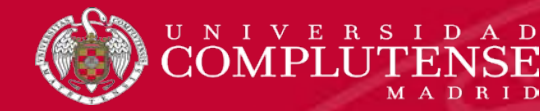

### RefWorks: Citar en Word con Write-N-Cite

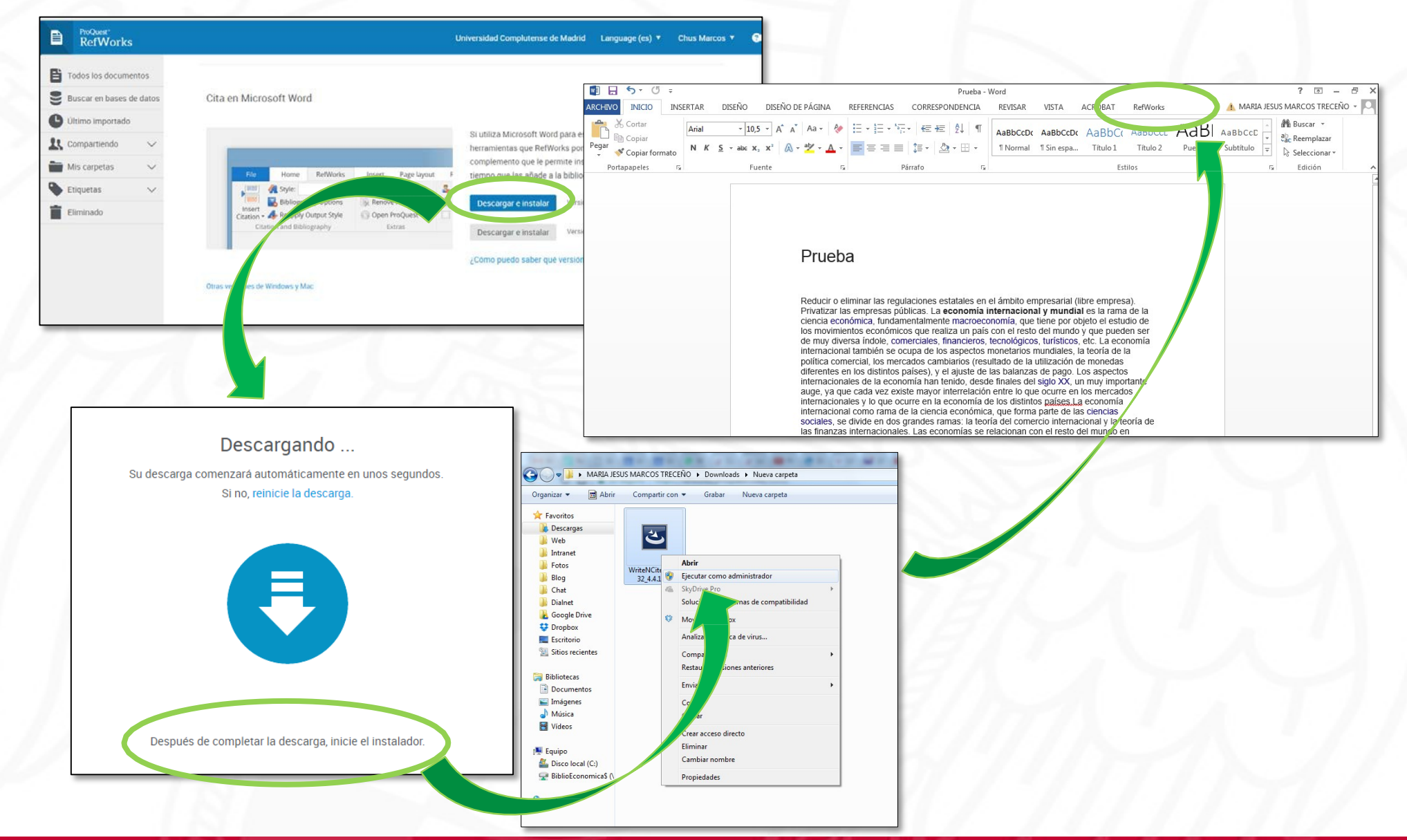

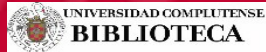

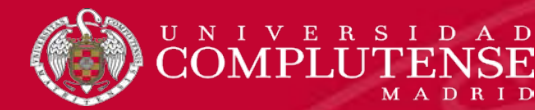

### RefWorks: Citar en Word con Write-N-Cite

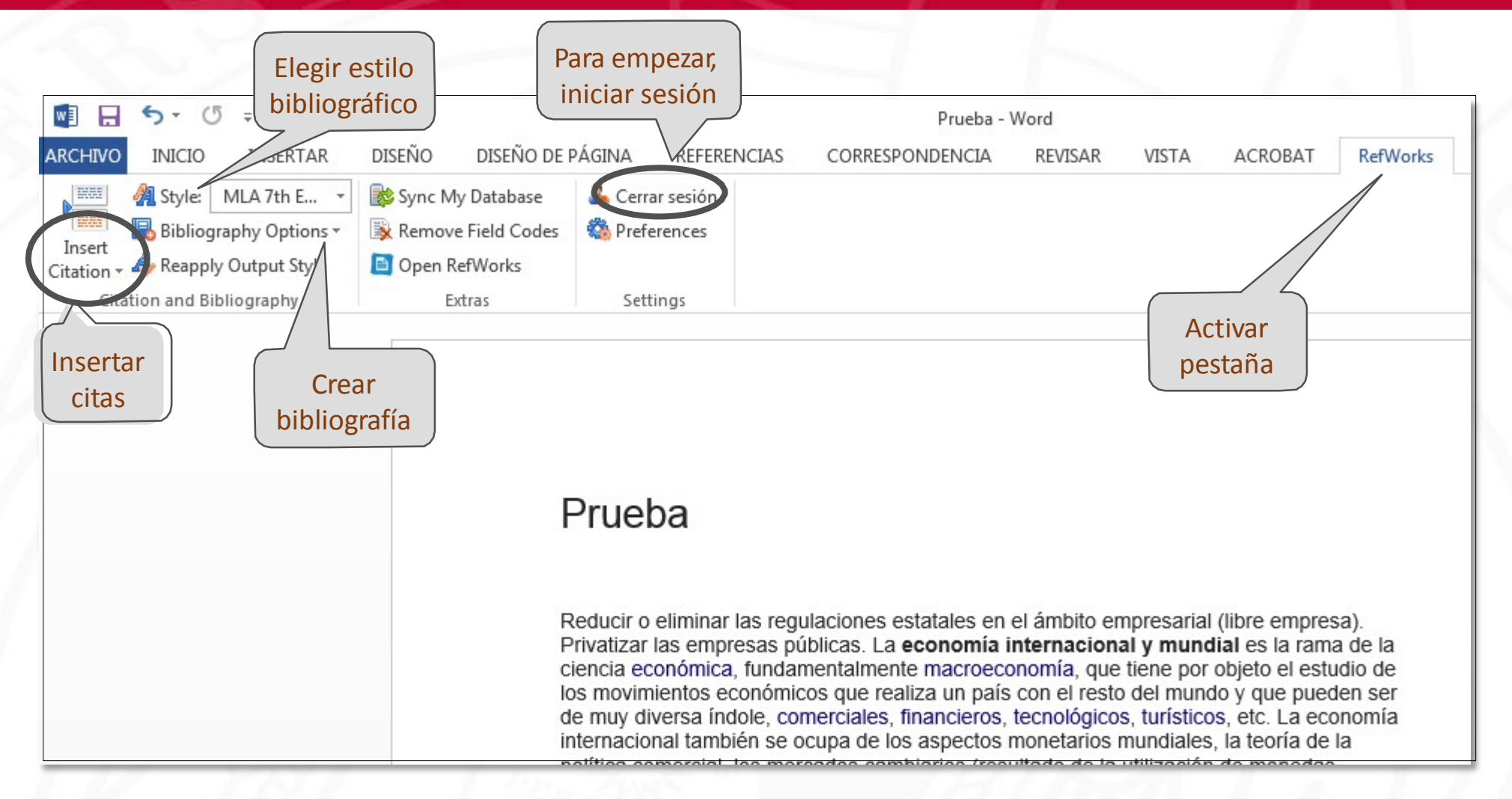

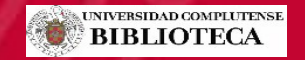

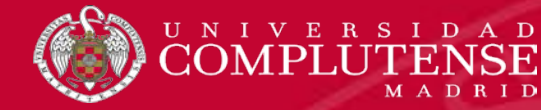

#### RefWorks: Citar en Docs

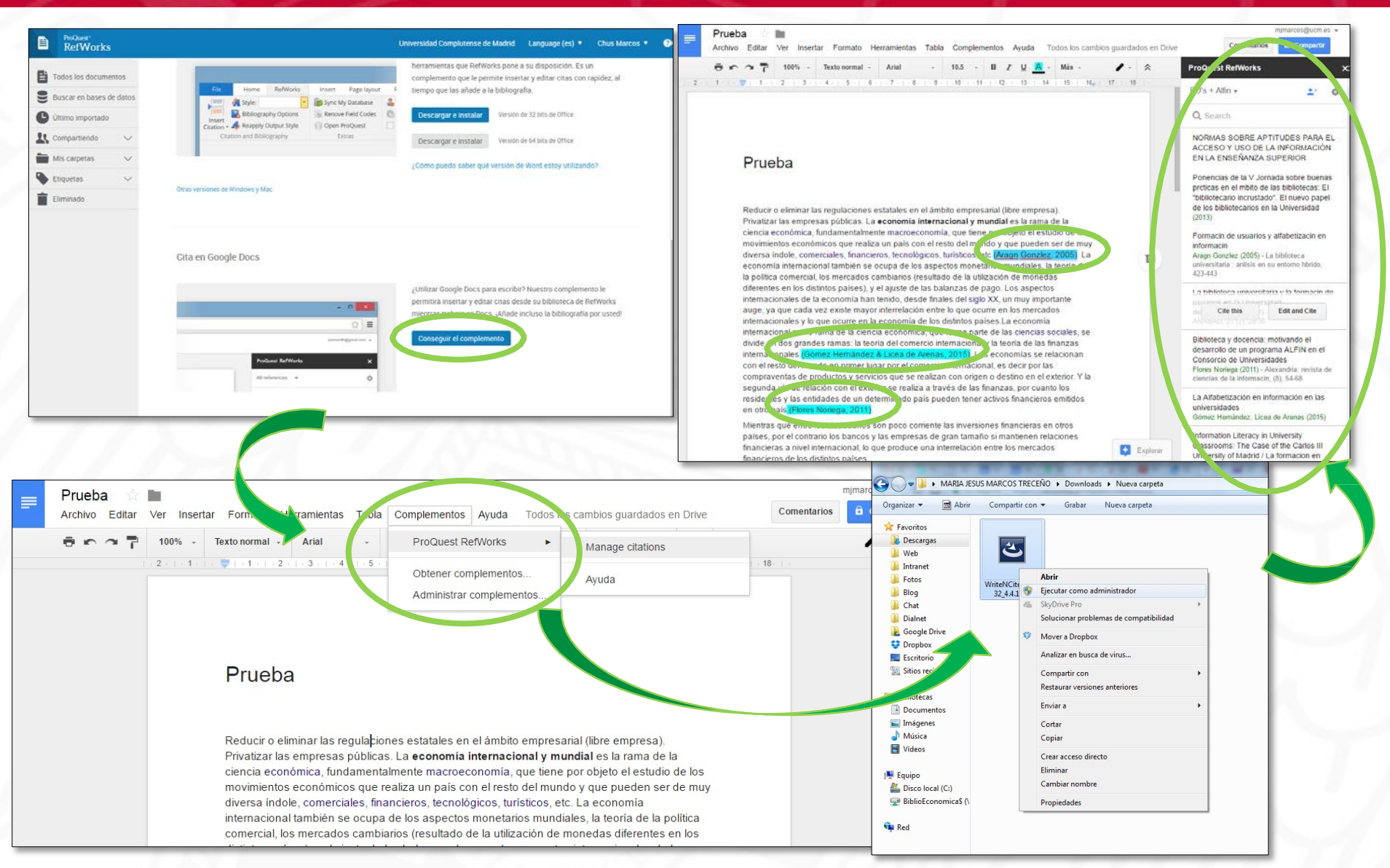

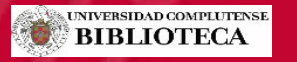

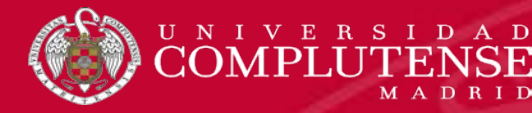

### RefWorks: Importar desde otro gestor

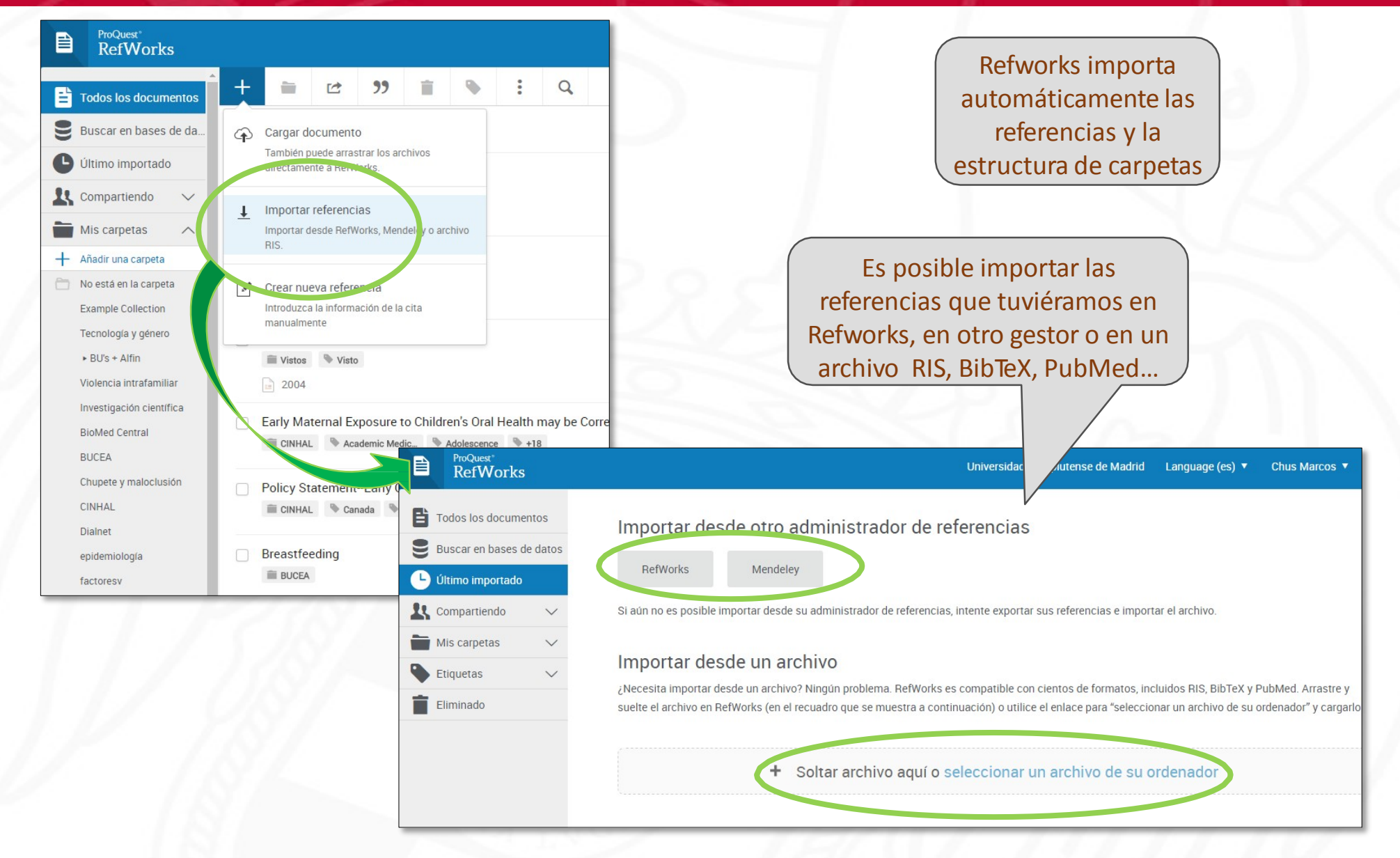

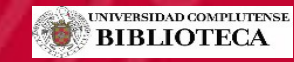

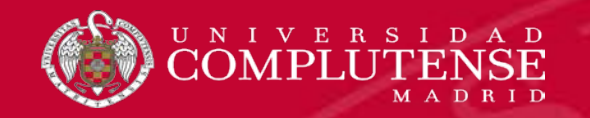

## Recursos de información sobre Refworks:

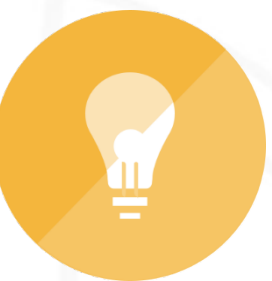

[Formación](http://proquest.libguides.com/spanish/refworks) en español de Proquest

[Videotutoriales](https://www.youtube.com/playlist?list=PL9f8dV1Tncsry34BdXjreqg6wRPJ_Pqrq) de la Biblioteca de Psicología UCM

[Presentación](https://cv4.ucm.es/moodle/pluginfile.php/4391711/mod_resource/content/1/Nuevo%20Refworks%20PDI%202017.pdf) de la biblioteca

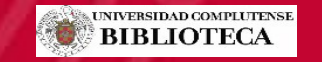

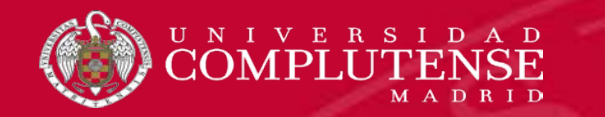

#### **No dudes en hacernosllegar tus sugerencias**

[buc\\_cee@ucm.es](mailto:buc_cee@ucm.es) <http://biblioteca.ucm.es/cee> [@UCM\\_ECONOMICAS](https://twitter.com/UCM_ECONOMICAS) <https://www.facebook.com/Facultad.CEE>

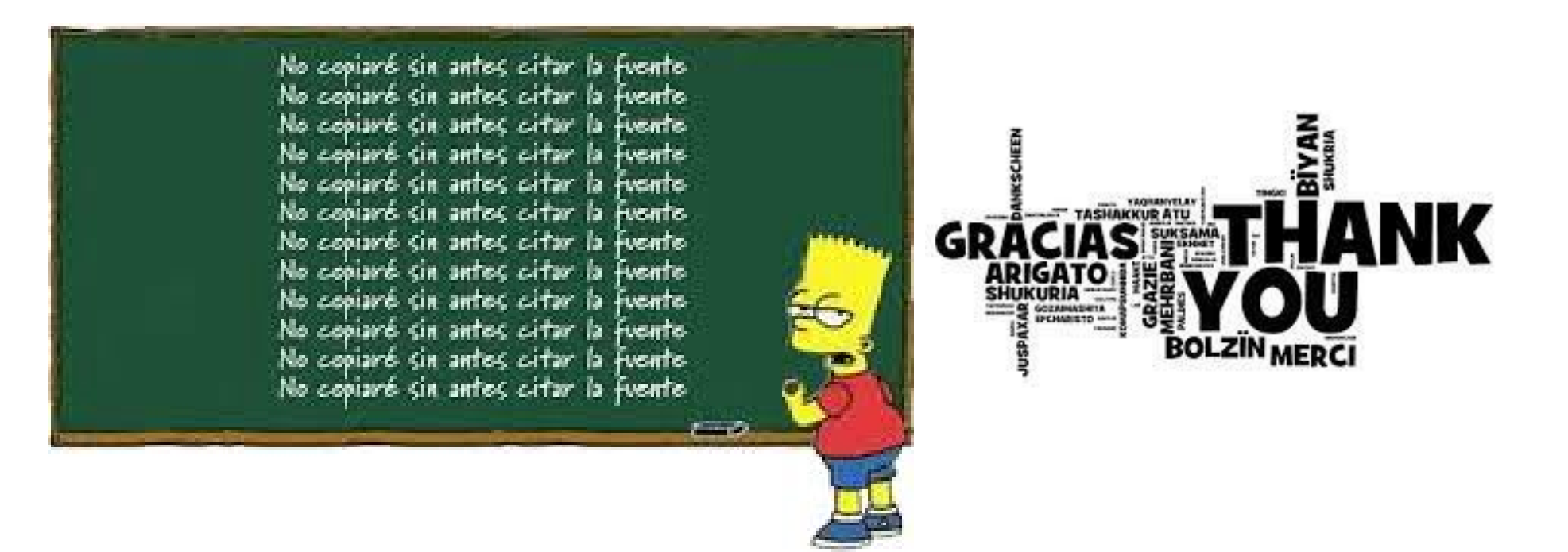

**Equipo de Formación de la Biblioteca**

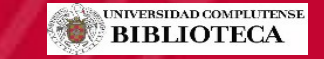